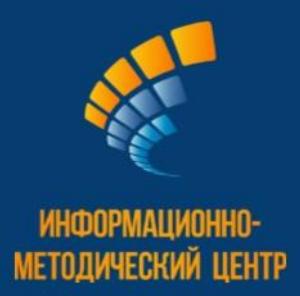

# БАЗОВЫЕ ПЛОЩАДКИ

1

- МАСТЕР-КЛАССЫ
- ПЕДАГОГИЧЕСКИЕ ПРОЕКТЫ  $\ddot{\bullet}$
- ПРАКТИЧЕСКИЕ ЗАНЯТИЯ

Г. НЕФТЕКАМСК 2023

## **ПЛАН работы базовой площадки МОАУ СОШ № 11**

## **Тема: Вопросы воспитания – вызовы времени**

Цель: Создание условий для воспитания у обучающихся чувства патриотизма, через определение и понятие роли патриотизма в жизни современного общества

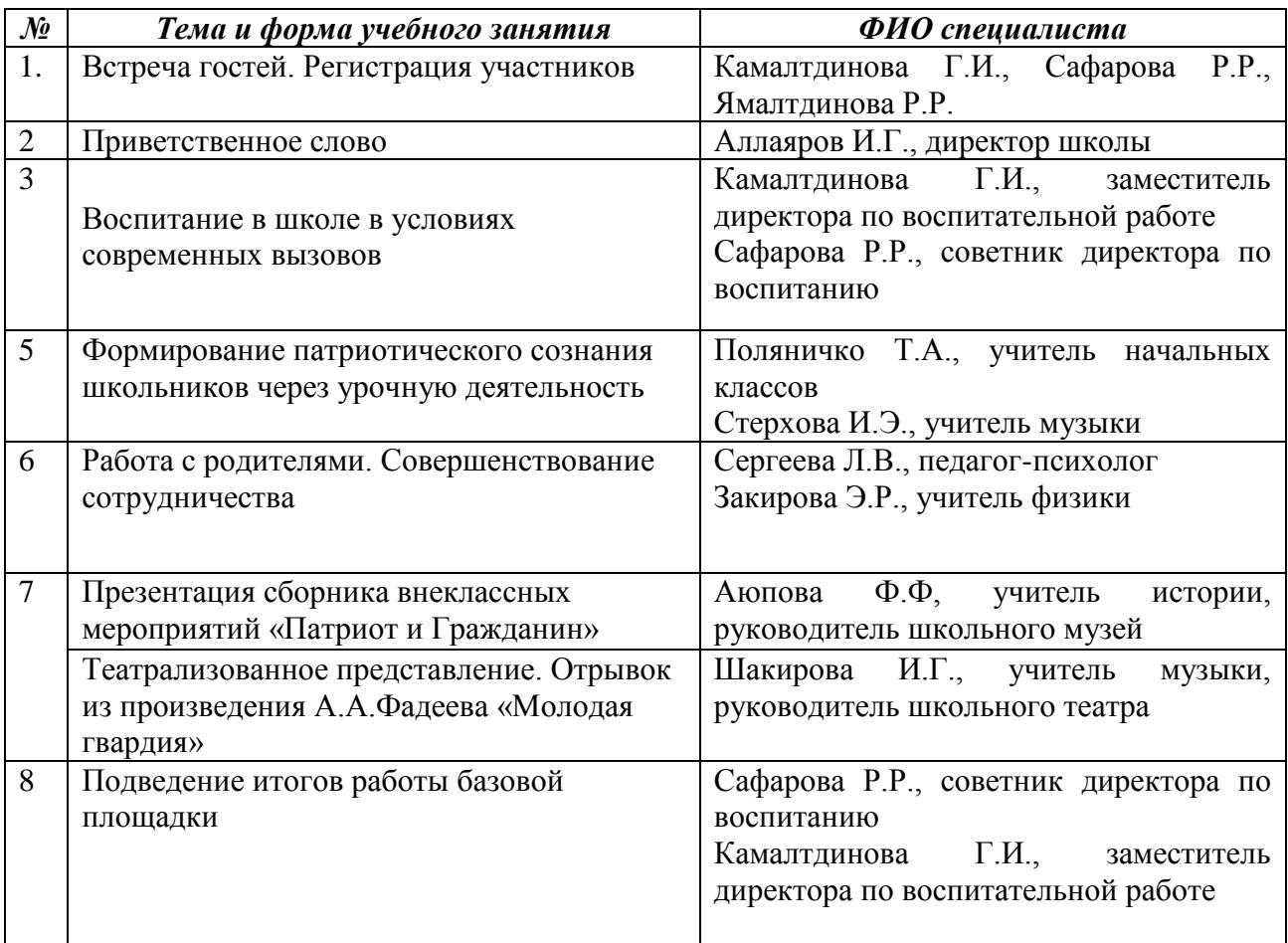

## **ВОСПИТАНИЕ В ШКОЛЕ В УСЛОВИЯХ СОВРЕМЕННЫХ ВЫЗОВОВ**

*Г.И. Камалтдинова, заместитель директора по воспитательной работе*

Доброе утро, уважаемые коллеги! Мы рады приветствовать вас в стенах нашей школы. Слово для приветствия предоставляется директору школу, Аллаярову Илдару Габидовичу.(выступление директора)

Разговор на актуальную тему воспитания в школе в условиях современных вызовов, я хочу начать со слов президента российской Федерации Владимира Путина, произнесённых им на встрече классных руководителей выпускных классов: «Получить знания — это не просто, но это все-таки вторично по сравнению с воспитанием человека, с тем, чтобы он должным образом относился и к себе самому, и к своим друзьям, к семье, к родине — это абсолютно фундаментальные вещи и только на этой базе можно рассчитывать на то, чтобы человек стал полноценным».

Современный национальный идеал личности, воспитанной в новой российской общеобразовательной школе, – это высоконравственный, творческий, компетентный гражданин России, принимающий судьбу Отечества как свою личную, осознающий ответственность за настоящее и будущее своей страны, укорененный в духовных и культурных традициях российского народа.

Исходя из этого воспитательного идеала формулируется общая цель воспитания в МОАУ СОШ №11, которые вы видите на экране.

Вся воспитательная деятельность школы имеет модульную структуру. Каждый модуль ориентирован на достижение конкретных воспитательных задач. В центре такого модуля собраны воспитательные события, позволяющие планомерно переходя от одного к другому, задать четкий ритм жизни школьного коллектива, избежать стихийности, оказывать действенную помощь классному руководителю.

Эти модули возникли не случайно: изучалась массовая практика и анализировались предыдущие программы воспитания. (Программа разрабатывалась Институтом воспитания и детства, который тоже является новшеством для нас, а значит и элементом модернизации системы воспитания) Всё это позволило разработать модули инвариантные, которые встречаются фактически в каждой школе, и вариативные, которые школа может выбирать и дополнять. Модульный характер даёт некую свободу для образовательных учреждений, поскольку они действуют по заранее проложенному пути, но могут добавлять и свои модули. Кроме того, они не носят привычные названия по направлениям: патриотическое воспитание, эстетическое воспитание и прочие. Каждый модуль может реализовать разные воспитательные направления, при

3

этом определённые приоритеты для конкретного модуля остаются. Например, если ребёнок идет в поход – это не только, например, экологическое воспитание, присутствует и патриотическое, и нравственное воспитание. Инвариантные модули характерны фактически для всех школ: «Классное руководство», «Школьный урок», «Внеурочная деятельность», «Работа с родителями», «Самоуправление» и «Профориентация». Что касается вариативных модулей, то здесь разнообразие значительно больше: «Основные школьные дела», «Детские общественные объединения», «Школьный музей», «Экскурсии, походы», «Организация предметно-эстетической среды».

Подводя итог базовой площадки, еще раз надо подчеркнуть, что воспитательный процесс в школе отвечает духу времени. Главная цель их – воспитание духовно-нравственной, патриотически настроенной личности, человека, которого можно отпускать во взрослую жизнь, человека, которым мы будем гордиться. Важно, кем станет наш выпускник, но еще важнее, каким человеком он будет в жизни. И во многом ответы на эти вопросы зависят от нас с вами.

## **ВОСПИТАНИЕ В ШКОЛЕ В УСЛОВИЯХ СОВРЕМЕННЫХ ВЫЗОВОВ**

*Р.Р. Сафарова, советник директора по воспитанию*

С 1 января 2021 года в России стартовала реализация федерального проекта «Патриотическое воспитание граждан Российской Федерации» в рамках национального проекта «Образование». Тема патриотического воспитания была обозначена Президентом РФ Владимиром Путиным в Указе Президента РФ от 21.07.2020 года №474 «О национальных целях развития РФ на период до 2030 года».

Федеральный проект «Патриотическое воспитание» предполагает усиление воспитательных компонентов на уроках, во внеурочной деятельности и в дополнительном образовании детей.

В соответствии с поправками, внесенными в федеральный закон от 29 декабря 2012 года № 273-ФЗ «Об образовании в Российской Федерации» (далее – Федеральный закон), воспитание обучающихся при освоении ими основных образовательных программ осуществляется на основе включенных в образовательные программы рабочих программ воспитания и календарных планов воспитательной работы, разрабатываемых и утверждаемых образовательными организациями с учетом соответствующих примерных рабочих программ воспитания и примерных календарных планов воспитательной работы.

Патриотическое воспитание подрастающего поколения всегда являлось одной из важнейших задач современной школы, ведь детство и юность - самая благодатная пора для привития священного чувства любви к Родине. Актуальность проблемы гражданско-патриотического воспитания детей и молодежи характеризуется низким уровнем гражданского образования и патриотического воспитания у школьников.

Следует отметить некоторые новшества, введенные с началом нынешнего учебного года в целях усиления патриотического воспитания в школах. Это торжественное исполнение гимна и поднятие флага, ставшее обязательной еженедельной процедурой во всех школах страны, в том числе и нашей. С этой целью все школы оснастили государственной символикой.

Основной длительный проект патриотического воспитания - Проект «Разговоры о важном». С 5 сентября, как и во всех российских школах, каждый понедельник первым уроком проходят внеурочные занятия цикла «Разговоры о важном». В рамках «Разговоров о важном» классные руководители нашей школы говорят с ребятами о семейных традициях, государственных символах, современной науке, обращаются к истории и традициям нашей страны, знаниям о природе и человеке, нашей литературе и языкознанию. Центральными темами

5

«Разговоров о важном» являются патриотизм и гражданское воспитание, историческое просвещение, нравственность, экология и др.

С 2021 году стартовал проект «Навигаторы детства» по внедрению должности советника директора по воспитанию и взаимодействию с детскими общественными организациями в российских школах. Это было еще одним новшеством современной образовательной системы. В чем же состоит его обязанность? Это наставник, открывающий двери всем школьникам к достижению новых высот и важных целей. Работа советника главным образом нацелена на работу с детьми, на живое общение с ними, на привлечение школьников к участию во Всероссийских конкурсах, акциях в патриотическом направлении, на взаимодействие с общественными организациями. В деятельность советника также входит курирование проекта «Орлята России» в 4б классе в начальной школе. Мы также дружно работаем с волонтёрами нашей школы. Вместе с классными руководителями участвуем в «Киноуроках в школах России», активно внедряя социальную практику в жизнь наших школьников. Наши ученики активно участвуют в акциях, конкурсах по линии РДШ.

Благодаря такой слаженной работе советника директора по воспитанию и взаимодействию с детскими общественными организациями, заместителя директора по воспитательной работе и педагогического коллектива нам удаётся охватить большое количество обучающихся и сделать максимум в мероприятиях по патриотическому воспитанию.

Символом навигаторов детства является –самолетик, «Самолётик будущего», который ежегодно будет давать старт новому учебному году в рамках школьных линеек. Путешествие с самолетом- навигатором-это путь к мечте, к успеху каждого ребенка, к раскрытию его таланта и способностей.

Сегодня много говорят о возрождении патриотического воспитания детей и молодежи. И это правильно, только человек, знающий и уважающий историю своей Родины, своего народа, своей семьи, гордящийся славой своих предков, переживающий за свою страну, может быть истинным гражданином, способным взять на себя груз ответственности за Россию. Ребенок должен знать героические страницы истории своей семьи, испытывать гордость за близких людей, что в конечном итоге приведет к воспитанию такого великого чувства, как любовь к Родине.

Поэтому роль учителя и классного руководителя в воспитании подрастающего поколения огромна.

Классные руководители применяют в своей работе как традиционные, так и инновационные формы работы.

Наиболее часто используемые традиционные формы работы:

классные часы с использованием презентаций, праздники, беседы, викторины, выставки рисунков, уроки мужества, внеклассные мероприятия на патриотическую тему, выпуск стенных газет.

Инновационные формы работы: поисковая работа, участие в социальных проектах, конференциях, экскурсионная деятельность с посещением музеев, выставок, встречи с интересными людьми, просмотр видеофильмов.

Воспитание патриотических чувств происходит не только на уроках гуманитарного цикла: истории, литературы, ИКБ, но и на других уроках, а также во внеурочной деятельности, элементы которых будут представлены вашему вниманию в основной части нашей БП.

Гражданско-патриотическое воспитание начинается в семье.

Важным средством патриотического воспитания является пример родителей. Наша школа ведет активное сотрудничество с родителями проводятся совместные праздники, родительские лектории, анкетирование и тестирование родителей, привлекаются родители для участия в спортивной жизни школы, к работе по благоустройству школы и школьной территории, создан родительский комитет, который участвует во всех значимых делах как образовательного, так и воспитательного характера.

 Кроме общешкольных мероприятий, классными руководителями проводится работа по данному направлению в соответствии с возрастом учащихся. Для этого используются самые разнообразные формы проведения мероприятий с каждым классом: конкурсная программа, утренник, познавательная игра, литературная игра-беседа, устный журнал, экскурсии к монументу Славы, что способствует развитию личностных качеств каждого ученика индивидуально.

Каждое мероприятие – это результат сотрудничества классного руководителя, учителей, родителей и детей.

В заключение хочется сказать, что патриотическое воспитание обучающихся – процесс сложный и многогранный. Воспитать человека любящим свою землю, свой народ, быть готовым к защите своей Родины – очень непростая задача. Но она, безусловно, осуществима, если мы, педагоги, будем выполнять ее с любовью и добротой, не забывая мудрых слов: «Ученик – это не сосуд, который нужно наполнить знаниями, а факел, который нужно зажечь!»

Всё, что вкладываем мы в наших детей сегодня, завтра даст соответствующие результаты. Сегодня мы воспитываем патриотов, деловых людей, значит, можно быть уверенными в развитии и становлении нормального общества и сильной державы. «России не станет тогда, когда не станет последнего патриота» - Николай Михайлович Карамзин. Патриотами люди не рождаются, честь, настойчивость, чуткость не приходят сами по себе. Эти и другие качества необходимо целенаправленно и ежедневно воспитывать в детях, прежде всего в семье, но и в значительной степени в школе.

7

## **ФОРМИРОВАНИЕ ПАТРИОТИЧЕСКОГО СОЗНАНИЯ ШКОЛЬНИКОВ ЧЕРЕЗ УРОЧНУЮ ДЕЯТЕЛЬНОСТЬ**

*Т.А. Поляничко, учитель начальных классов И.Э. Стерхова, учитель музыки*

Добрый день.

Для начала, вы разделитесь на 3 команды.

Для того, чтобы вы настроились на командную работу, я попрошу вас, как можно синхроннее, хлопнуть в ладоши. (прием командостроения)

Перед вами на экране три картинки. Все вы, наверняка, знаете игру «Где логика?», используя прием этой игры, постарайтесь расшифровать ваши действия на нашей встрече. (Полная банка воды, технолог, карта, учитель). Заполнять технологическую карту урока.

Раздаются шаблоны карт.

В течение нашей с вами работы, у вас постепенно эта карта будет заполняться приемами и действиями обучающихся (т.е. вас) и вы должны будете записать на каком этапе применился данный прием.

Что нужно для того, чтобы начать ее заполнение? Определиться с темой урока, целью, его типом (урок ознакомления с новым материалом, закрепление изученного, применения знаний и умений, проверки и коррекции знаний и умений, или комбинированный урок), затем отобрать учебный материал, выбрать наиболее эффективные методы и приемы обучения, разнообразные виды деятельности учащихся, темп урока, форму подведения итогов, продумать содержание и объем д/з.

Как уже было сказано на вступительной части площадки, одним из вызовов времени является патриотизм. Тема ныне жгучая и важная для нашей страны, для нас – россиян. Как пробудить в ребенке чувство любви к Родине? Именно «пробудить», потому что оно есть в каждой душе, и его надо взрастить, усилить. Любая страна рассыплется в прах, если ее граждан не объединяет привязанность к земле, на которой они живут, желание сделать на этой земле жизнь лучше.

Для начала остановимся на ассоциативных играх, которые заключаются в подборе ассоциаций к какому-либо слову, понятию, используем приём акрослово (слово клетка на биологии)

У вас на столах лежат ручки и листочки, придумайте ассоциации на каждую букву слова Россия, героизм, Родина. Данный прием дает представление о сформированности понятий патриотической направленности.

На каких этапах можно использовать, на каких предметах?

Конечно, все начинается с семьи. Но мы сегодня говорим о нас, о школе, о педагогах. Во внеурочное время проводить воспитательную работу в данном направлении немного проще, это и классные часы, и музейные уроки, беседы, проекты.

А как это воплотить на уроках?

Мозговой штурм (стикеры, ватман) этап актуализации знаний

Внимание на экран. Перед вами задачи из учебников ….

В свете перехода на новые ФГОС параллели 1 и 5 классов остались без учебников. И тут на помощь может прийти метод аутентичных заданий.

Аутентичный – подлинный, настоящий. Учебное задание, соответствующее реальной коммуникативной задаче, которая может встречаться в жизни. Аутентичные задачи – это проблемы, с которыми сталкиваются в процессе своей деятельности. Такой подход позволяет учащимся эффективно координировать и сочетать разные знания и навыки и обучает решать реальные жизненные задачи. Проанализируем задачу, которая представлена на экране.

Продолжим.

- Я вам хочу предложить ещё задачу. Попробуйте определить, какая из них академическая, а какая аутентичная.

1.Миша на день рождение друга купил колокольчик высотой 7 см и шириной 5 см. Коробка какого объёма понадобится Мише для упаковки подарка?

2.Ребята, мне нужна ваша помощь. После уроков я иду на день рождения, подарок я купить успела, это колокольчик, а вот упаковки в магазине не было. Помогите мне вычислить размеры и выполнить симпатичную коробку.

-Почему, назовите признаки.

- Что хотел подарить Миша другу?

-Какие 5 фактов вы можете назвать о колоколах или колокольчиках?

Мы использовали прием ФАКТЫ. На каком этапе урока мы можем использовать?

- А почему мы заговорили о колоколах? Колокола называют голосом России, и символом неофициальным. Я вам тоже расскажу 5 фактов и этот прием будет называться ДОПОЛНЕННЫЕ факты. (добавьте в таблицу)

1.На Руси колокола впервые появились с принятием Христианства. Первое летописное упоминание о колоколах на Руси относится к 988 году, то есть к году Крещения Руси. Вскоре в русских городах появились и свои колокольные мастерские. Но во время татаро-монгольского нашествия искусство литья колоколов было утеряно на многие годы.

2. Колокол воспринимали как живое существо. Части колокола называются почти так же, как части тела человека: у него есть тулово, язык, уши и даже губа.

3. Колокольный звон наполняет сердце гармонией, возрождает в сердце любовь, вызывает восхищение. Некоторые специалисты убеждены в целебной силе колокольного звона, который способен лечить разные заболевания.

4. Являются одним из могучих корней отечественной культуры, частью творчества русского народа;

Формирует представление о России как о великой державе.

5. Сейчас колокола используют не только для религиозных целей. Они являются полноценными музыкальными инструментами, овладеть которыми непросто.

6. На Международной космической станции есть колокол. В него бьют каждый раз, когда происходит смена командира.

Важность колоколов для русских людей заключается в том, что они:

Важным видом национального культурного наследия и великим русским искусством;

Символом торжества и крепости православной христианской веры .

Традиции возобновляются и все православные храмы на праздниках звонят в колокола.

Мы много узнали фактов о колоколах, но можно использовать еще прием такой как «Просмотр видео» и «Слушание музыкального фрагмента» Мы на уроках можем использовать разные виды просмотра. С постановкой задачи ДО просмотра, после и даже во время просмотра.

Мы вам предлагаем посмотреть ролик на песню Ярослава Дронова (Шаман) «Я Русский» Это современная песня, где мы слышим колокольный звон.

Более 10 тысяч исполнителей по всей стране провели музыкальную акцию, приуроченную ко Дню народного единства.

До просмотра я вам задам вопрос, вспомните, сколько субъектов Российской Федерации?

Просмотр.

- какие эмоции вы испытали во время просмотра видео?

- Сколько субъектов Российской Федерации?

В России теперь 89-ть регионов, в том числе 24 республики, 9 краёв, 48 областей, 3 города федерального значения, 1 автономная область, 4 автономных округа (Ненецкий, Чукотский, Ямало-Ненецкий и Ханты-Мансийский автономный округ — Югра). Изменения связаны с событиями вхождения в состав РФ бывших территорий Украины.

- Какой прием мы запишем в наши карты? (Опосредованный вопрос?)

В процессе работы нашей площадки мы раздавали вам буквы, давайте соберем слово. Что получилось?

БАШКОРТОСТАН (Групповые пазлы)

Почему мы выбрали это слово?

Как и любой урок наша площадка приходит к логическому завершению

Мы предлагаем вам на обобщение использовать прием Кубик Блума.

-Что я для себя интересного узнал?

-Когда и где я могу использовать полученные знания?

- Почему мне нужны эти знания?

-Какие приемы мне показались наиболее интересными?

- Кто может поделиться своими приемами?

 -Сколько приемов мы раскрыли на площадке к использованию? Рефлексия QR код (интерактивный прием)

Все ли вам было понятно?

Возникли ли у вас трудности в процессе заполнения Тех.карты?

Спасибо за внимание!

#### **РАБОТА С РОДИТЕЛЯМИ. СОВЕРШЕНСТВОВАНИЕ СОТРУДНИЧЕСТВА.**

*Л.В. Сергеева, педагог-психолог Э.Р Закирова., учитель физики*

Работа с родителями

Цели:

Создание оптимальных условий функционирования и совершенствования сотрудничества в организации работы с родителями.

Объединение усилий педагогического коллектива и родителей в развитии ребенка как личности.

Задачи:

Способствовать формированию теоретических представлений у педагогов о возможностях и условиях использования различных методов, новых форм и технологий в работе с родителями.

Активизация работы с родителями, поиск новых путей привлечения семьи к участию в учебно-воспитательном процессе школы.

Концепция модернизации Российского образования подчеркивает исключительную роль семьи в решении задач воспитания. Родители и педагоги – воспитатели одних и тех же детей. Результат их деятельности может быть успешным тогда, когда учителя и родители станут союзниками.

Таким образом, одним из главных и актуальных направлений деятельности школы на современном этапе является организация сотрудничества классного руководителя с родителями обучающихся с целью эффективного воспитания детей. А эффективным оно будет только в том случае, если оно направлено на создание единого воспитательного пространства, единой социальной среды, где наивысшие ценности понимаются как основа жизни, достойной Человека.

Традиционные формы работы с родителями:

-Родительские собрания

-Консультации

-Беседы

-Информационно-агитационные стенды

-Выставки

-Анкетирования

-Дни открытых дверей

-Нетрадиционные формы

-Родительские тренинги

-Родительские вечера

-Родительские чтения

-Круглые столы

-Диспуты

-Ролевые игры И др.

Проблемные зоны в работе педагога с родителями:

Какие сложности возникают при работе с родителями?

-личностный уровень развития

-менталитет

-социальный уровень

-Уровень воспитанности

-Материальный уровень

-Неблагополучие семьи

Работа по группам. Ответить на вопрос:

Какие сложности могут возникнуть у педагога при работе с родителями? Время на ответ 3 минуты. Каждая группа зачитывает варианты ответов, после чего по часовой стрелке меняются листочками, и продолжают работу.

Решение проблемы.

Теперь каждой группе необходимо проработать решение проблем. Время 5 минут

Каждая группа зачитывает свои ответы

А сейчас мы предлагаем вам одну из нетрадиционных форм работы с родителями: Блиц-опрос и связан он будет с темой патриотизма.

Топ самых интересных мест России «Нет ничего на свете краше, чем Родина наша» Рефлексия

## **ПЛАН работы базовой площадки МОАУ СОШ №16**

## **Тема: Формирование функциональной грамотности обучающихся как условие повышения качества образования.**

Цель: повышение профессиональной компетентности педагогов в области формирования функциональной грамотности обучающихся как условия повышения качества образования.

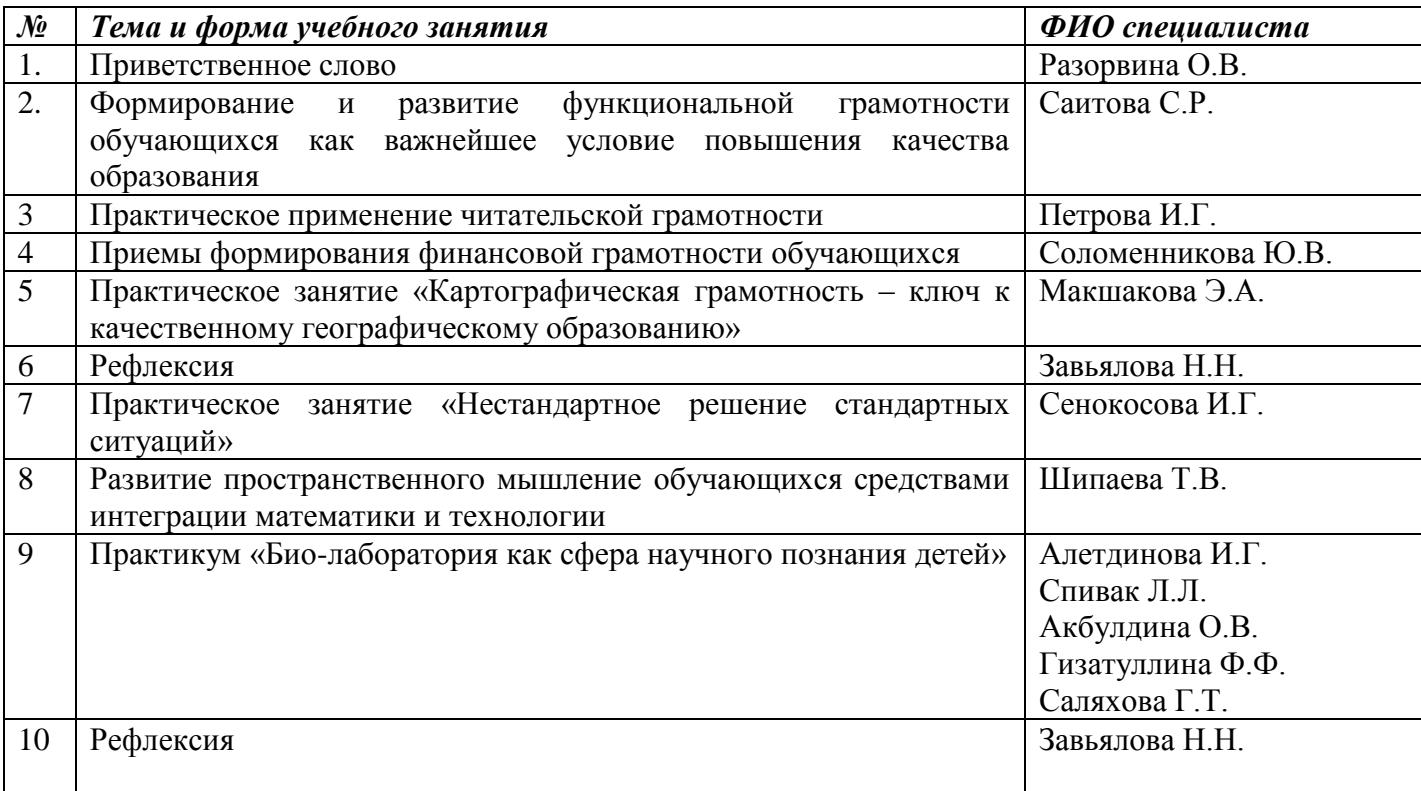

## **ПРАКТИЧЕСКОЕ ПРИМЕНЕНИЕ ЧИТАТЕЛЬСКОЙ ГРАМОТНОСТИ**

*И.Г.Петрова, учитель английского языка* 

 Коллеги, предлагаю обратить ваше внимание на столы. Что вы видите? Перед вами лежит инструкция по применению медицинского препарата. А именно оксолиновая мазь.

 Мы все покупаем лекарственные препараты. На что мы смотрим? Что надо знать? (возраст, дозировку для взрослых и детей, длительность применения, состав, противопоказания, побочные эффекты и т.д.)

 Можно ли применять этот препарат людям, склонным к приступам бронхиальной астмы? В каком разделе аннотации вы будете искать нужную информацию? (противопоказания)

 Это инструкция, тоже источник знаний, в ней есть тема, которую можно раскрыть.

Внимание вопрос…какой тип функциональной грамотности мы сейчас использовали?

Сегодня за короткое время мы с вами поработаем с группами читательских умений и типами заданий.

Читательская грамотность – это не синоним начитанности или хорошей техники чтения. А способность понимать. Использовать и анализировать прочитанное.

Для чего мы читаем? Для каких целей?

-для личных целей

-для общественных целей

-для рабочих целей

-для получения образования

Совершенно верно. Цели чтения могут отличаться:

**Ознакомительное чтение** (когда мы извлекаем основную информацию, стараемся понять основное содержание текста)

**Поисковое чтение** (когда нужно найти в тексте определенную информациютермин, дату, интересный факт)

**Просмотровое чтение** (когда нужно получить самое общее представление о содержании текста)

**Изучающее чтение** (когда происходит более глубокое погружение в текст, усвоение его более точно и полно, попытка критического мышления)

 Вернемся к инструкции? Коллеги, почему именно оксолиновая мазь? Посмотрите показания к применению. Все верно, для профилактики гриппа, мы работаем с детьми, сейчас праздники, поездки с классом, массовые мероприятия. И нам тоже надо соблюдать профилактику гриппа, потому что сегодня мы едем в Уфимский государственный цирк. А билеты мы приобрели по Пушкинской карте. Перед вами билеты в цирк. Давайте выполним задания.

Замечу, что в процессе обучения дети встречаются со всеми типами чтения абсолютно на всех уроках. Продуманная и целенаправленная работа над формированием читательской грамотности позволяет добывать ребенку из большего объема информации нужную и полезную, а также приобретать социальнонравственный опыт и заставляет думать, познавая окружающий мир.

И в заключении я предлагаю вам написать синквейн, это один из приемов работы с текстом.

Синквейн обогащает словарный запас учащихся, подготавливает к краткому пересказу, учит формулировать идею, позволяет чувствовать себя творцом. Так как синквейн получается у всех, он способствует самоутверждению, повышению самооценки. Еще одним преимуществом является то, что его написание на стадии рефлексии можно использовать на любом уроке, по любому предмету.

Напомню правила построения классического синквейна:

Тема Читательская грамотность…

Итак, читательская грамотность - это фундаментальная база функциональной грамотности. Что пригодится ребенку во взрослой жизни? Умение сопоставлять, сравнивать, анализировать, объяснять. Читательская грамотность способствует развитию когнитивных умений. Это позволяет в первую очередь:

- определять вид и назначение информации;
- понимать тексты научного, художественного и делового характера;
- выделять основное содержание события текста, соотносить его с собственным опытом.

Также позволяет отбирать из базы имеющихся знаний и умений те, которые необходимы для достижения целей или удовлетворения потребностей; систематизировать полученную информацию и на ее основе строить собственные утверждения, составлять опорные конспекты, планы; видеть проблемы и уметь решать их.

Читательская грамотность – это путь к успеху. Я желаю успеха нашим детям, я желаю успеха вам, уважаемые коллеги.

Спасибо за работу!

#### **Приложение**

#### **Задание 1.**

Запишите в таблице верные ответы на вопросы.

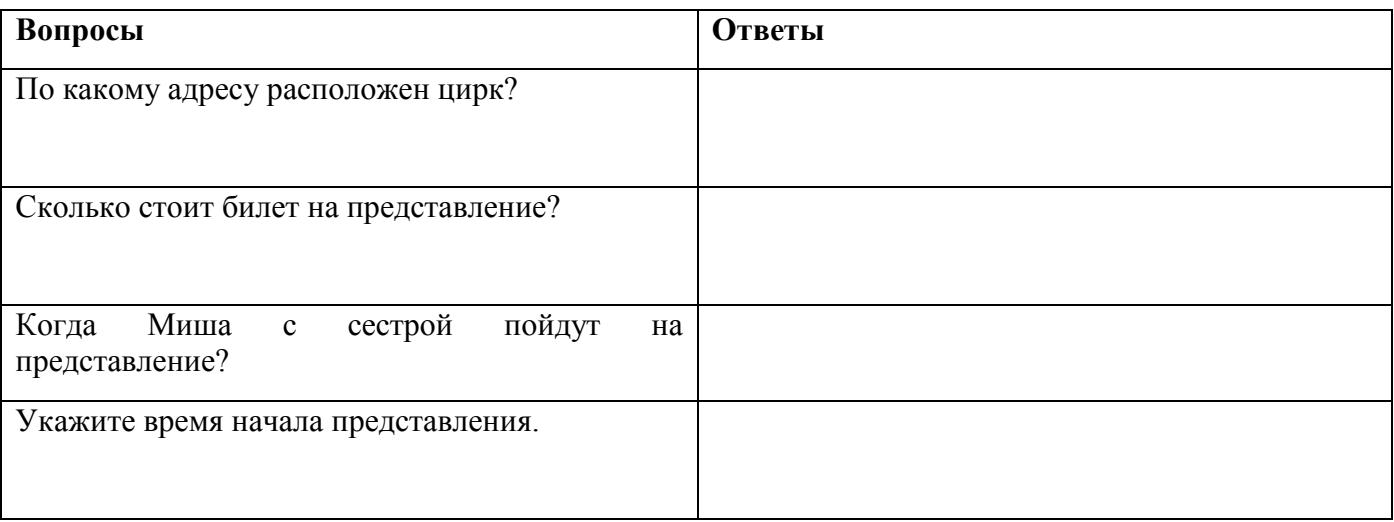

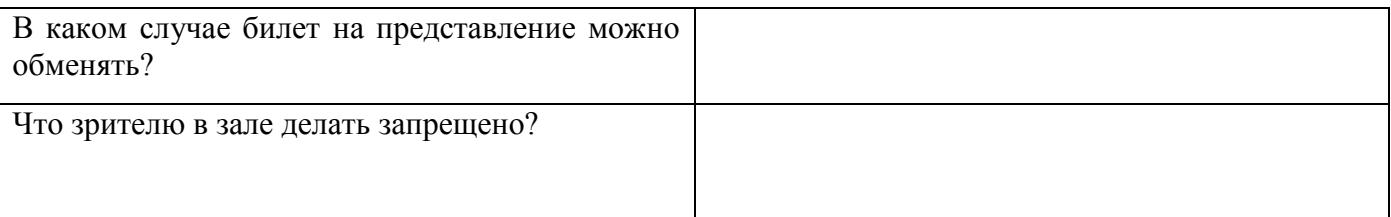

#### **Задание 2**.

Прочитайте записку от мамы. Заполните пробелы, сделанные в тексте.

*Записка*

*Миша, я ушла на работу. Не забудь, ты сегодня с сестрой идёшь в\_\_\_\_\_\_\_\_\_\_\_\_\_. Доехать очень просто. На \_\_\_\_\_\_\_\_\_\_\_\_\_\_до остановки \_\_\_\_\_\_\_\_\_\_\_. Выехать лучше пораньше, потому что* 

#### **Задание 3.**

Подумайте, посмотрят ли Миша с сестрой представление, если они доберутся до здания цирка в 12ч 05мин?

Да Нет

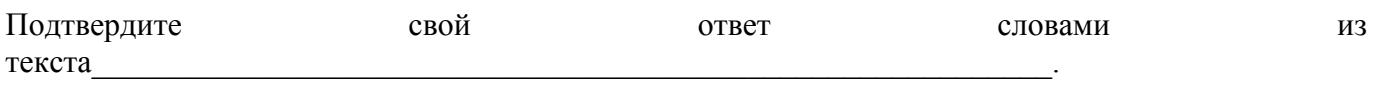

#### **Задание 4.**

Миша с сестрой вовремя приехали в цирк. Посмотрели половину представления.

Перед антрактом ведущий объявил, что по серии и номеру билета будет производиться лотерея. Разыгрывается поездка в Турцию. Ведущий предупредил, что в случае выигрыша нужно обратиться к организаторам представления.

Выигрышным оказался билет - Серия ДД №272627. Выиграл ли Миша? (Обведите верный ответ)

ДА НЕТ К кому должны обратиться победители лотереи? Запишите ответ

\_\_\_\_\_\_\_\_\_\_\_\_\_\_\_\_\_\_\_\_\_\_\_\_\_\_\_\_\_\_\_\_\_\_\_\_\_\_\_\_\_\_\_\_\_\_\_\_\_\_\_\_\_\_.

#### **Задание 5**

Маме Миши очень понравился дизайн билета. Подскажите, к кому ей обратиться, чтобы сделать рекламные буклеты для своего проекта?

Запишитеназвание типографии:

 $\mathcal{L}=\mathcal{L}^{\text{max}}$  . The set of the set of the set of the set of the set of the set of the set of the set of the set of the set of the set of the set of the set of the set of the set of the set of the set of the set of

Запишите телефон телефон типографии:

#### **Задание 6**

Друг Миши тоже захотел пойти на представление. Где его родители могут приобрести билет?

Запишите ответ

#### **Задание 7**

Сколько типография напечатает билетов в цирк, если тираж увеличится на 5000 билетов? Запишите ответ выражением и найдите его значение и тем по последните ответ выражением и найдите его значение

# **ПРИЕМЫ ФОРМИРОВАНИЯ ФИНАНСОВОЙ ГРАМОТНОСТИ. ДОХОД НЕ БЫВАЕТ БЕЗ ХЛОПОТ**

*Ю.В.Соломенникова,*

*учитель начальных классов МОАУ СОШ №16*

Для успешной работы нам необходимо распределиться на группы. Для этого я предлагаю вам решить задачу. Полученный результат укажет, в какую группу вы получили распределение.

(участникам вручаются задания, после решения которых все рассаживаются за столы с указанным числом Приложение 1).

Прошу занять место за вашими столами. Уверена, вы догадались что будет предметом нашей с вами деятельности (деньги). Сегодня мы с вами отработаем оптимальные приемы и методы формирования функциональной грамотности, которые будут способствовать повышению качества образования. Согласно заявленной теме каждый труд должен быть оплачен. Сегодня каждая команда заработает некоторую сумму методических банкнот. Кластер как один из методов критического мышления. Ваша задача составить кластер, определив, что было деньгами.

## Проверка.

Следующий метод проблемно –поисковый. Каждая команда получает ребус. Необходимо разгадать ребус и назвать страну, которой принадлежит данная валюта.

1команда–рубль 2команда–евро 3команда-юань 4 команда - рупия

#### Проверка задания.

Деньги должны постоянно работать. Предлагаем прокачать знания, заработать и почувствовать на себе один из приемов интерактивной интеллектуальной игры. Игра на Бирже «Золотая банкнота».

Каждая команда выбирает категорию и цену. За верный ответ получает указанное в графе количество методических банкнот. Еще 1 прием формирования финансовой грамотности – погружение в реальность и решение практико-ориентированных задач. Проверка

С методом структурного анализа нам поможет разобраться старая добрая сказка. Финансовая грамотность важна была задолго до формулирования данной проблемы. Разберемся на простом примере

Все очень просто. Каждая команда получает известную сказку. Попробуйте самостоятельно, используя метод структурного анализа сказки выявить что с точки зрения финансовой грамотности сформировано или не сформировано у героев.

1команда–«Сказка рыбаке и рыбке» 2команда - «Заюшкина избушка» 3команда - « Каша из топора» 4 команда – «Муха Цокотуха».

Ответы команд.

- 1. Кластер
- 2. Проблемно-поисковый
- 3. Практико-ориентированный прием решение практических задач
- 4. Интерактивная интеллектуальная игры
- 5. Структурный анализ произведения

Английский экономист Френсис Бэкон высказал замечательную мысль: "Деньги – очень дурной господин, но весьма хороший слуга". Именно так и надо относиться к данной экономической категории. С деньгами спокойно и радостно жить, но где-то ведь надо те деньги хранить.

У вас на столах лежат банкноты методического мастерства. Я хочу, чтобы эти деньги были использованы. Если мастер-класс был полезен, то вложите свою денежку в банк, набегут методические проценты.

Кому мастер-класс был не очень полезен, то положите под подушку, может, придется когда-нибудь достать.

А если время было проведено зря – закопайте в огороде, пусть ждут своего часа.

Давайте посмотрим, где сосредоточился методический капитал нашего мастеркласса.

#### **Приложение1**

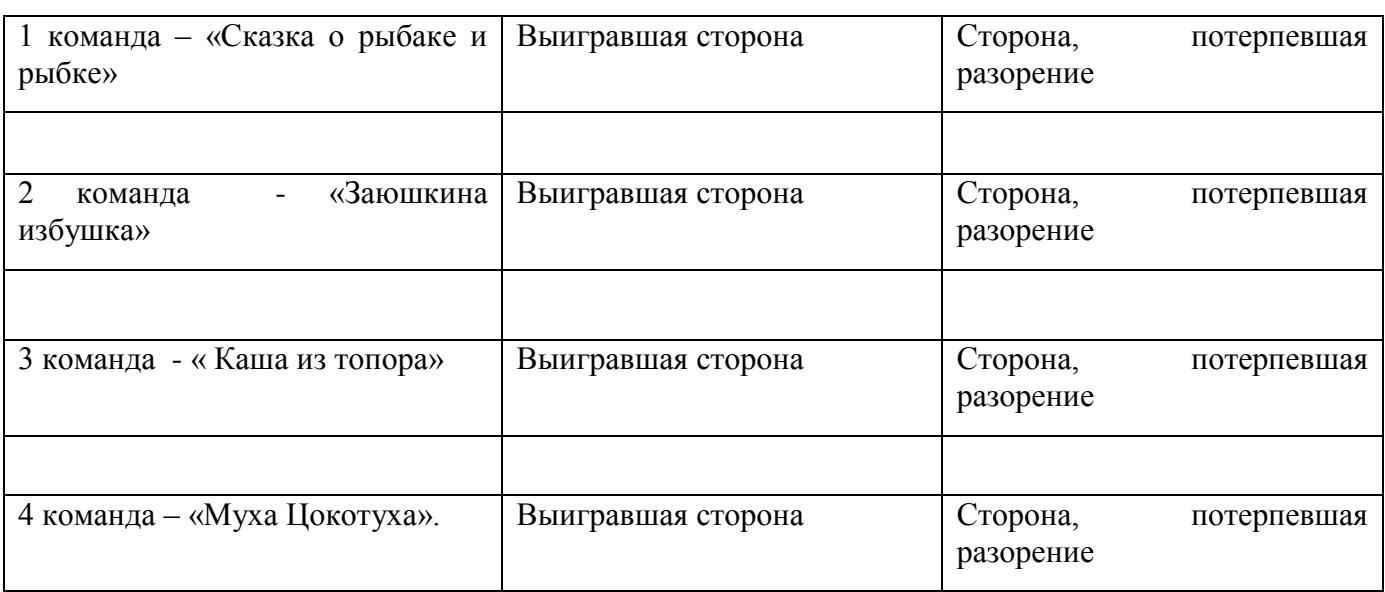

# **КАРТОГРАФИЧЕСКАЯ ГРАМОТНОСТЬ – КЛЮЧ К КАЧЕСТВЕННОМУ ГЕОГРАФИЧЕСКОМУ ОБРАЗОВАНИЮ**

*Э.А.Макшакова, учитель географии* 

 Тема моего выступления может показаться специфичной, узконаправленной, но сегодня я попытаюсь доказать, что это не так.

География – учебный предмет мировоззренческого характера, формирующий у обучающихся комплексное, системное представление о своей стране и о Земле в целом. Существуют три базовых области знаний, которые являются человекообразующими. Это история, география и литература.

Без истории мы – *никогда*, без литературы мы – *никто*, а без географии мы – *нигде*. Всё, что имеет пространственное распространение – это география. Нет ничего, что не было бы географическим, – по большому счёту. И в этом смысле география широчайший межпредметный полигон.

Как вы думаете – что можно назвать международным языком географии? (ответы). Да, географическая карта – второй язык географии и он международный.

В ФГОС говорится о том, чтобы каждый обучающийся был готов использовать усвоенные знания, умения и способы деятельности для решения практических задач и жизненно значимых ситуаций. В этом отношении знание географической карты – пример реального использования и применения в жизни картографических знаний. Некоторые возразят, что бумажные карты – это архаизм в эпоху интернета. Сейчас вы увидите небольшой фрагмент из фильма «Что мы увидим, если осушить океан?» (сюжет)

Какой вывод напрашивается после просмотра данного отрывка? (ответы)

Действительно, как бы не развивались технологии, наука шла вперед семимильными шагами, всё равно есть вещи неизменные. Можно сделать вывод, что бумажная карта гораздо надежнее электронной.

Не секрет, что в 9х классах большинство обучающихся выбирают географию для сдачи основного государственного экзамена, 85 % успеха для успешной его сдачи умение «читать», сопоставлять, интерпретировать информацию географической карты. Часто для школьников карта представляется достаточно сложным видом информации. И поэтому формирование картографической грамотности обучающихся я осуществляю по следующим этапам:

-формирование картографических знаний

-овладение практическими приемами работы с картой

-осмысление содержания карты и пространственное представление.

Данный подход выражается в поэтапном овладении учащимися специальными умениями и навыками в работе с картографическим материалом. Этапы восприятия картографической информации в каждом курсе географии становятся более сложными, т.е. изучение и приобретение практических навыков работы с картой строится по принципу «от простого к сложному».

Существует множество методов и приёмов для обучения овладения картографической информацией. Рассмотрим сегодня некоторые из них. Самый классический приём – работа с контурной картой.

На ваших столах лежат контурные карты России. В конвертах вы найдёте задание.

(Расположите купюры в соответствии с изображенными на них городами, выпишите города в том порядке, как в них жители встречают Новый год).

Работая с картой, учащиеся тренируют зрительную, развивают сенсорно-моторную память во время нанесения географических объектов на карту, логически, а не механически запоминают номенклатуру во время поисковой работы. У обучающихся формируются навыки выполнения картографических работ, воспитываются такие качества, как точность, внимательность, аккуратность, развивается эстетический вкус.

В данном случае мы не только повторили столицы субъектов Российской Федерации, но и выполнили задание №19 ОГЭ по географии.

Как у всякого языка, у географической карты есть свои «буквы» и «слова». Для более простого и легкого запоминания я использую приём ассоциаций.

Например, при изучении полезных ископаемых.

1 слайд – каменный уголь – картина Малевича

2 – золото – символ «Инь-янь»

3- нефть и газ – буровая вышка

4 – железная руда – наконечник стрелы, марганцевая руда – буква М, олово – лежащая буква О, алмаз – сверкающее солнце.

В настоящее время возможности современного учителя расширились. На уроке возможно использовать как традиционные атласы с набором карт по курсу обучения, настенные карты, электронные карты. Как говорят, все средства хороши, главное, чтобы был результат.

 Познавательный интерес на уроке можно вызвать, используя интерактивные карты и игры. На слайде вы видите ссылки на некоторые из сервисов. Они позволяют сделать урок более интересным, разнообразным, позволяют закрепить и проверить пройденный материал.

[https://learningapps.org/index.php?overview&s=&category=0&tool=](https://learningapps.org/index.php?overview&s=&category=0&tool)сервис

универсальный. В данном сервисе есть возможность использовать не только готовые материалы, но и создавать свои.

<https://www.geoguessr.com/seterra/ru/vgp/3175> интерактивная игра <https://earth.google.com/web/>

У вас на столах лежат географические атласы. Откройте, пожалуйста, атлас 7 класса на странице 2. Какую карту вы видите? (ответы)

Да, это карта мира. Сможете ли вы определить наше местоположение? Как вы ориентировались? (ответы).

А теперь обратите внимание на экран (слайд - карта Австралии). Что мы видим? Какие чувства она у вас вызывает? (ответы)

Действительно, сначала она вызывает недоумение, изумление, ощущение неправильности. Карта мира для США, Европы, Китая также имеет свои особенности: смещение относительно линии нулевого меридиана, экватора.

Можем ли мы ориентироваться по данной карте? Что нам помогает? (контуры материков, океанов). Сможем ли на карте мира для Австралии найти нашу страну? А город? Какой можно сделать вывод?

Картографическая грамотность – навык, который остаётся у человека навсегда и который может пригодиться вне зависимости от профессии или рода деятельности. Это как езда на велосипеде – однажды научившись, вы уже его никогда не забудете.

Отработка практических умений работы с картографическим материалом - залог успешной сдачи ГИА по географии.

Время Великих географических открытий не прошло. До сих пор на Земле есть места, где не ступала нога человека или где вы еще не были. Желаю вам стать штурманами своих путешествий и помогут вам в этом географические карты – и бумажные и электронные.

## **РАЗВИТИЕ ПРОСТРАНСТВЕННОГО МЫШЛЕНИЕ ОБУЧАЮЩИХСЯ СРЕДСТВАМИ ИНТЕГРАЦИИ МАТЕМАТИКИ И ТЕХНОЛОГИИ**

*Н.Н.Завьялова, учитель технологии Т.В.Шипаева, учитель начальных классов* 

 Послушайте отрывок из сказки Одоевского «Городок в табакерке». В чем проблема, почему Миша никак не может нарисовать комнату, папеньку? (ответы). Проблема в том, что у детей слабо развито пространственное мышление, образное мышление.

Поскольку многие школьники испытывают затруднения при выполнении практических задач, связанных с пространственным воображением и мышлением, последовательное и систематическое развитие пространственного мышления детей становится актуальной педагогической задачей не только в рамках математики и геометрии, но и большинства школьных предметов.

Особо важная роль в развитии пространственного мышления принадлежит, конечно, математике, которая является первоосновой человеческого мышления.

Анализ психолого-педагогической и методической литературы показал, что пространственное мышление понимается как вид умственной деятельности, обеспечивающий создание пространственных образов и оперирование ими в процессе решения практических и теоретических задач.

 Формирование и развитие пространственного мышления является важной предпосылкой для социальной адаптации ребенка и его обучения в школе, влияет на уровень его интеллектуального развития.

Давайте поиграем.

Игра «Что в мешке?» (По очереди достают из мешочка предметы на ощупь).

Что нащупали?

Определите форму предмета.

Достаньте кубик.

Достаньте квадрат.

Как вы определили, что это кубик?

Что вам помогло определить, что это квадрат?

Какие у него углы, сколько углов, сколько вершин?

Какой вид памяти вам помог?

(ответы участников)

Мыслительная деятельность, которая помогает создавать человеку пространственные образы, называется пространственным мышлением.

#### **Пространственное мышление – это разновидность образного мышления.**

Пространственное мышление имеет графическую основу, поэтому здесь важную роль играют зрительные образы.

Тогда мы можем сделать ошибочный вывод, что в школе достаточно только изобразительного искусства, в программу которого включены разделы, нацеленные на формирование пространственного мышления у школьников: сюжетнотематические картины, натюрморт, пейзаж, интерьер, дизайн и архитектура. Но в рамках формирования функциональной грамотности (и не только математической грамотности) мы можем развивать пространственное мышление практически на всех уроках.

Стоит провести диагностику и для нас, участников.

Начнем с того, что можно самому диагностировать у себя наличие пространственного мышления. Для этого можно провести самонаблюдение.

Давайте прервемся на физкультминутку.

1 упражнение. «Ухо-нос-хлопок».

2 упражнение.

«Перекрестные шаги» Для начала мысленно проведем линию ото лба к носу, подбородку и ниже. Она разделяет тело на правую и левую половины. Движения, должны пересекать эту линию. Поэтому «перекрестные шаги» способствуют развитию координации и ориентации в пространстве, делают более успешными приобретение новых навыков. А еще снимают боль в пояснице и подтягивают мышцы живота.

1.Локтем левой руки тянемся к колену правой ноги. Легко касаясь, соединяем локоть и колено.

2.Это же движение повторяем правой рукой и левой ногой. Выполнять стоя или сидя. 3. А сейчас стоя соединяем левую ногу и правую руку.

3 упражнение.

Правую руку кладем на голову и гладим себя по голове, левой рукой водим по животу по часовой стрелке. По хлопку меняем руки.

К слову, в психологии и кинестизиологии есть такой любопытный прием, не только полезный, но и увлекательный. Большинство из нас выполняют рутинные ежедневные физические действия правой рукой (левши — левой). А что, если поэкспериментировать, пробуя чистить зубы, причесываться, брать в руки те или иные предметы и так далее, другой рукой? Исследования показывают, что выполнение обычного действия «неудобной» рукой активизирует новые участки мозга.

Кстати, Билл Гейтс утверждает, что именно привычка чистить зубы левой рукой сделала его богатым. На самом деле он не только левой рукой чистит зубы. Еще, будучи правшой, он держит ложку левой рукой. А когда едет в магазин, специально сворачивает на ту дорогу, которой ранее не ездил. И вообще везде, где есть возможность сделать что-то не на автомате, по привычке, а новым способом, он старается эту возможность использовать.

Проделав вышеуказанные упражнения, вы можете сказать о том, развито ли ваше пространственное мышление**.** Один интересный факт.

Женщины лучше могут ориентироваться в небольшом пространстве, а мужчины отличаются способностями пространственного мышления в глобальном масштабе. Поэтому считается, что мужчины лучше ориентируются на открытой местности, а женщины могут без труда найти любую вещь в небольшом помещении или даже маленькой сумочке.

Давайте еще раз протестируем наше пространственное мышление. Посмотрите внимательно на фото интерьера комнаты.

Задание с картинками по интерьеру. Что находится справа? Что находится слева? Что справа от окна? (ответы участников) (раздаем макеты комнаты) А теперь, определите, в какой группе макет соответствует изображению. Раздаем макеты по группам. Спрашиваем, какой макет точно соответствует фото. Что нам помогло выбрать правильный макет?

(Ориентация в пространстве, сравнение, внимательность и т.д.)

На самом деле все макеты подходят, только выполнены они с разных ракурсов. Надо в голове повернуть изображение комнаты и представить, что вы смотрите на комнату от другой стены.

Быстро ориентироваться нам помогает пространственное мышление.

Сейчас у нас зимние каникулы. Школьники отдыхают. А чем на зимних праздниках занимаются взрослые? (ответы…делают ремонт)

Поднимите руки, кто делаем хотя бы косметический ремонт в доме?

Кто недавно покупал обои для ремонта? (ответы)

А мы вам предлагаем решить задачу из базового уровня ЕГЭ по математике.

## *Одного рулона обоев хватает для оклейки полосы от пола до потолка шириной 1,4 м. Сколько рулонов обоев нужно купить для оклейки прямоугольной комнаты размерами 3,2 м на 2,8 м?*

*Одного рулона обоев хватает для оклейки полосы от пола до потолка шириной 2 м. Сколько рулонов обоев нужно купить для оклейки прямоугольной комнаты размерами 2,1 м на 3,2 м?*

Решают задачу (на экране). Ответы участников.

Что вам помогло решить задачу? Зачем мы представляем комнату? Как вы нашли периметр комнаты?

И опять нам на помощь приходит пространственное мышление.

Существует много тестов на проверку пространственного мышления для любых возрастных групп.

Давайте еще раз проверим наше пространственное мышление.

Выполним два задания из тестов для взрослых.

Задание №1 Разрезать фигуры одним надрезом так, чтобы можно было составить квадрат.

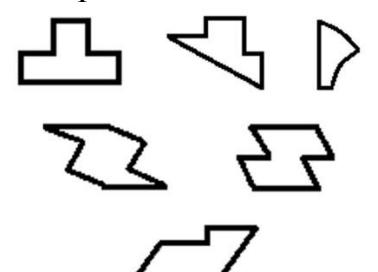

Задание №2

Закройте глаза и представьте самый обыкновенный кубик. Получилось? Если трёхмерный объект с гранями в крапинку живо возник перед вашими глазами, поздравляем! Вы — обладатель развитого пространственного мышления. А теперь попробуйте «покрутить» кубик в уме. «Увидеть» каждую грань получится только у того, кто часто пользуется пространственным мышлением. Ваша задача определить, какой из собранных кубиков нельзя сделать на основе развёртки. Давайте проверим, насколько хорошо развито ваше пространственное мышление. Ещё раз подчеркнём, что задача — найти кубик, который **нельзя собрать.**

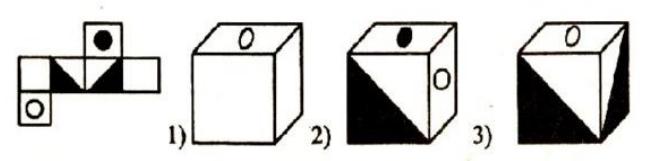

Дана развертка кубика. Какое изображение куба подходит под данную развертку, если ее склеить? (по группам раздаются изображения куба, три видимые грани)

В чьей группе правильный вариант развертки? (ответы)

Развивать пространственное мышление однозначно нужно как взрослым, так и детям. Развить и улучшить пространственное мышление помогут различные методики, разработанные специалистами. Вот некоторые из них.

Для развития пространственного мышления, главное тренировка и регулярные упражнения. Считается, что развивать пространственное мышление можно до 30 лет, а потом его надо регулярно тренировать. Вот что может помочь вам и вашим детям в этом.

Настольные игры: Шахматы Шашки Уголки Монополия Падающая башня Пазлы Мозаика Сборка конструктора (например, «Лего») Творчество: Рисование Вышивка Вязание Лепка Роспись предметов Оригами Аппликация Выпиливание

Шитье Головоломки: Кубик Рубика Танграмм Решение тестов Пятнашки Змейка IQ –головоломки Магический шар Магнитные головоломки Подвижные игры: Твистер Канарейки 12 палочек Мама, ниточку распутай Казаки – разбойники Вышибалы Скакалка Банбинтон Спорт и танцы: Футбол Баскетбол Волейбол Фигурное катание Спортивная гимнастика Художественная гимнастика Прыжки в воду Все виды танца Жонглирование Акробатика Современные технологии: Моделирование Макетирование Графический дизайн Компьютерные игры Проектирование Практическое занятие Давайте и мы попробуем собрать куб по шаблону. Что можно сделать из этой заготовки? (Ответы: домик, коробочка, упаковка для подарка и т.д.)

А я предлагаю использовать не только пространственное мышление, но и креативное и сделать объемную открытку. Которая не будет занимать много места и в сложенном виде будет простым квадратом, а в расправленном превратится в объемный куб. Еще не все праздники прошли, впереди нас ждет Новый год по китайскому календарю, День влюбленных, 23 февраля. Украсить свою заготовку вы можете по своему желанию.

(участники декорируют готовые шаблоны открытки- коробочки).

Не забываем, что открытка должна складываться в плоский квадрат. Не забываем технику безопасности при работе с ножницами и клеем.

Вот какой небольшой подарок вы изготовили для себя.

Пространственное мышление помогает нам не только на уроках математики и геометрии, мы должны развивать не только для решения заданий в рамках ВПР и ГИА, тем самым повышая качество образования. Но и помогает в социализации ребенка после школы.

 Мы живем в пространственном, трехмерном мире. Очень часто в процессе своей деятельности человек сталкивается с необходимостью представить внешний вид, структуру объектов окружающего мира. Многие профессии: программист, веб-дизайнер, закройщик, конструктор, архитектор, хирург, особенно нейрохирург, стоматолог, математик, 3Д проектировщик, геофизик, геолог, астроном и другие требуют от человека умения мысленно производить пространственные преобразования, хорошо ориентируясь в пространстве – видимом или воображаемом.

## **НЕСТАНДАРТНОЕ РЕШЕНИЕ СТАНДАРТНЫХ СИТУАЦИЙ**

*И. Г. Сенокосова, учитель английского языка* 

(На столе стоит сосуд с деревянным бруском на дне). Как достать небольшой деревянный брусок из сосуда с узким горлышком и глубоким дном, не переворачивая его? Ваши варианты.

(Стандартный подход к решению задачи заставляют человека искать длинный предмет для его извлечения. Нестандартный (креативный) подход предполагает заполнение его водой.)

Я предлагаю вам сегодня найти нестандартные решения стандартных ситуаций.

 Порой нам в жизни *(*на пример: мы забыли зонтик, а идёт дождь, неожиданно порвались сланцы, а надо добраться до дома*)* приходится придумывать нестандартное решение проблемы, т. е. креативно мыслить. Тут-то и начинает работать наша креативность.

Что такое креативное мышление? Ваши варианты. (мыслить неординарно, мыслить нестандартно, мыслить оригинально, мыслить не как все, мыслить новаторски, мыслить уникально, мыслить непредсказуемо, мыслить неожиданно, мыслить с фантазией)

Креативное мышление **—** это способность человека подходить к решению любого вопроса новаторски и оригинально, включая свое воображение, не привязываясь к стандартным схемам и совершенствовать идеи, направленные на получение инновационных и эффективных решений.

Попробуем применить креативность и найти нестандартные решения задачи**.** Как бросить яйцо на бетонный пол, не разбив его? Обсудите в группе.

(Ответы могут быть такими:

- Бросить с высоты 1 мм
- Завернуть в подушку
- В пакете с водой
- На батут
- На резинке
- Окислить в уксусе
- Бросить игрушечное
- Фото бетонного пола положить на кровать.

 Чтобы проверить уровень креативного мышления человека, существуют два способа. Один из способов – тест на дивергентное мышление — способность придумать несколько решений для одной и той же задачи. Используем воображение. Самый известный это тест Гилфорда на использование предмета. Суть: выбрать любой предмет и придумать как можно больше способов его использования.

Например, стакан, зубная щетка, шнурок от ботинка**.** Это стандартный режим, а теперь просим переключиться в режим нестандартный. Придумайте для тех же предметов нестандартное применение.

 Второй способ тест на конвергентное мышление — способность выбрать один, самый оптимальный способ решения из имеющихся. Используем логику. Именно эти два способа применяют обучающиеся в заданиях РЭШ по креативному мышлению.

 Так, проводя мониторинг сформированности функциональной грамотности обучающихся с использованием портала РЭШ среди 8 классов, пришли к выводу, что у 80 % ребят сформирован высокий и повышенный уровень креативного мышления.

 Например, отвечая на первый вопрос по теме «Интернет- магазин», где нужно выдвинуть 3 креативные идеи названия своего интернет- магазина, не встретилось ни одного одинакового названия, 24 оригинальных вариантов.

 Я предлагаю вам выполнить комплексное задание «Необычный праздник». Комплексное задание «Необычный праздник»

ЗАДАНИЕ 1.

Учительница физики Анна Андреевна решила креативно отметить старый новый год. Напишите ваши 2- 3 идеи.

\_\_\_\_\_\_\_\_\_\_\_\_\_\_\_\_\_\_\_\_\_\_\_\_\_\_\_\_\_\_\_\_\_\_\_\_\_\_\_\_\_\_\_\_\_\_\_\_\_\_\_\_\_\_\_\_\_\_\_\_\_\_\_\_\_\_\_\_\_\_\_\_ \_\_\_\_\_\_\_\_\_\_\_\_\_\_\_\_\_\_\_\_\_\_\_\_\_\_\_\_\_\_\_\_\_\_\_\_\_\_\_\_\_\_\_\_\_\_\_\_\_\_\_\_\_\_\_\_\_\_\_\_\_\_\_\_\_\_\_\_\_\_\_\_

#### $\overline{\phantom{a}}$ ЗАДАНИЕ 2

Креативные идеи – это такие идеи, которые придут в голову немногим. Ниже представлены варианты. Выпишите номера наиболее креативных идей.

1) повеселиться в кругу друзей

2) провести вечер гадания на варениках

3) отдохнуть в Саузово

4) посмотреть любимый фильм

Напишите свой ответ. Наиболее креативные идеи № \_\_\_, №

 Как мы видим, способность к креативному мышлению базируется на знании и опыте и, следовательно, может быть предметом целенаправленного формирования.

Как учитель может способствовать развитию креативного мышления обучающихся во время учебного процесса? Можно использовать следующие упражнения:

- Ассоциации
- Неожиданные связи
- Писатель
- Одна буква
- Дорисуй
- Новые слова
- Сумасшедший архитектор
- Друдлы

Предлагаю выполнить упражнение «Дорисуй». Из буквы Т дорисуйте линии, кружочки так, чтобы получился какой- нибудь предмет.

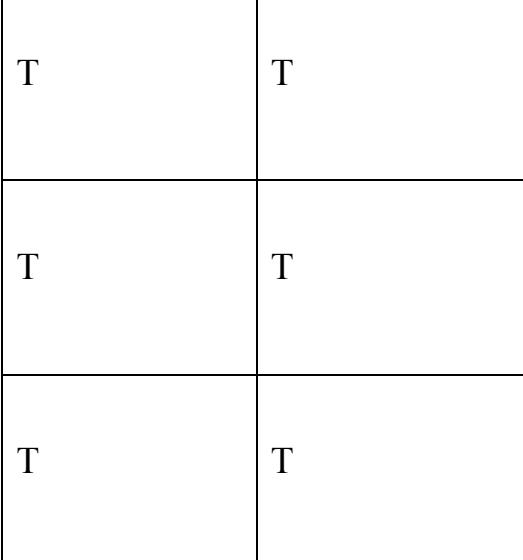

 Результативным методом для обучающихся являются визуальные загадки друдлы - простые рисунки, предполагающие различную интерпретацию. Он обеспечивает неограниченный полёт фантазии для генерации креативных идей.

Посмотрите внимательно на друдл и скажите, что это?

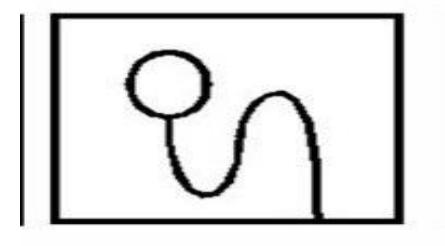

 Друдлы обладают удивительной способностью расширять сознание и воображение. Они заставляют мозг перерабатывать массу информации, чтобы соотнести образ с тем, который человек видит на картинке. В итоге, видеть привычные объекты в новом ракурсе.

Итак, развивая креативное мышление обучающихся, мы

1.Тренируем мозг.

2.Заставляем детей думать, мыслить.

3. Активизируем обучающихся, так они высказывают свое суждение.

 Таким образом, повышается самооценка обучающихся, растет уверенность в себе, учебная мотивация и качество знаний.

 Развивая наблюдение, внимание, воображение, фантазию, логику, можно всегда найти решение проблемных ситуаций в учебном процессе, так и для успешного решения жизненных нестандартных ситуаций.

## **ПРАКТИКУМ «БИО-ЛАБОРАТОРИЯ КАК СФЕРА НАУЧНОГО ПОЗНАНИЯ ДЕТЕЙ»**

*И.Г.Алетдинова, учитель биологии Акбулдина О. А., Гизатуллина Ф. Ф., Спивак Л. Л., Саляхова Г.Т, педагоги дополнительного образования Дворца творчества детей и молодёжи*

 Успешность учителя – это качество знаний его учеников! Только прошли новогодние праздники, Рождество, которые мы встречаем за столом, где много сладкого, соленого.

Возникает проблема:

Почему же после такой еды человек испытывает жажду? С чем это связано?

Любой организм состоит из клеток, значит причину явления нужно искать в клетке. Правильное решение дают знания по теме «Функции и свойства клеточной мембраны»

Мы предлагаем вам выполнить экспериментальное исследование явления плазмолиза и деплазмолиза в клетках растений - аналог процессов животных клеток. В этом нам помогут педагоги дополнительного образования Дворца Творчества:

Акбулдина Олесия Анатольевна, Гизатуллина Флида Фикриевна, Спивак Лидия Леонидовна и Саляхова Гульфия Тимиршаеховна, с которыми мы давно и плодотворно сотрудничаем в рамках сетевого взаимодействия

 Для работы все участники делятся на группы. В группах выберите организатора, оратора, а помощь по эксперименту окажут наши преподаватели из Дворца Творчества. При выполнении работы придерживайтесь инструкции по лабораторной работе и используйте дополнительную информацию по изучаемому вопросу, обратите внимание на информацию о типах растворов.

У вас на столах есть комплект оборудования, готовый микропрепарат «Клетки кожицы лука», инструктивная карта эксперимента.

Перед экспериментом важно определить **цель работы.**

- Ваши варианты?

Цель работы:

Изучить явление плазмолиза и деплазмолиза, познакомиться с полупроницаемостью мембраны клетки.

#### Ход работы

1. Наблюдение клеток в дистиллированной воде. СЛАЙД

Обратите внимание на состояние цитоплазмы и мембраны клеток. Цитоплазма плотно прилегает к внутренней стенке мембраны (демонстрация слайда «Клетки кожицы лука в дистиллированной воде»

2.С помощью лаборантов выполняют эксперимент по плазмолизу, наблюдение.

- Обратите внимание на состояние содержимого клеток, есть ли изменения?

- Цитоплазма начинает отставать от внутренней стенки мембраны клеток.

3. Выполняют эксперимент по деплазмолизу, наблюдают за изменением состояния цитоплазмы.

По ходу работы учитель проводит обсуждение результатов наблюдения, вопросы представлены в таблице.

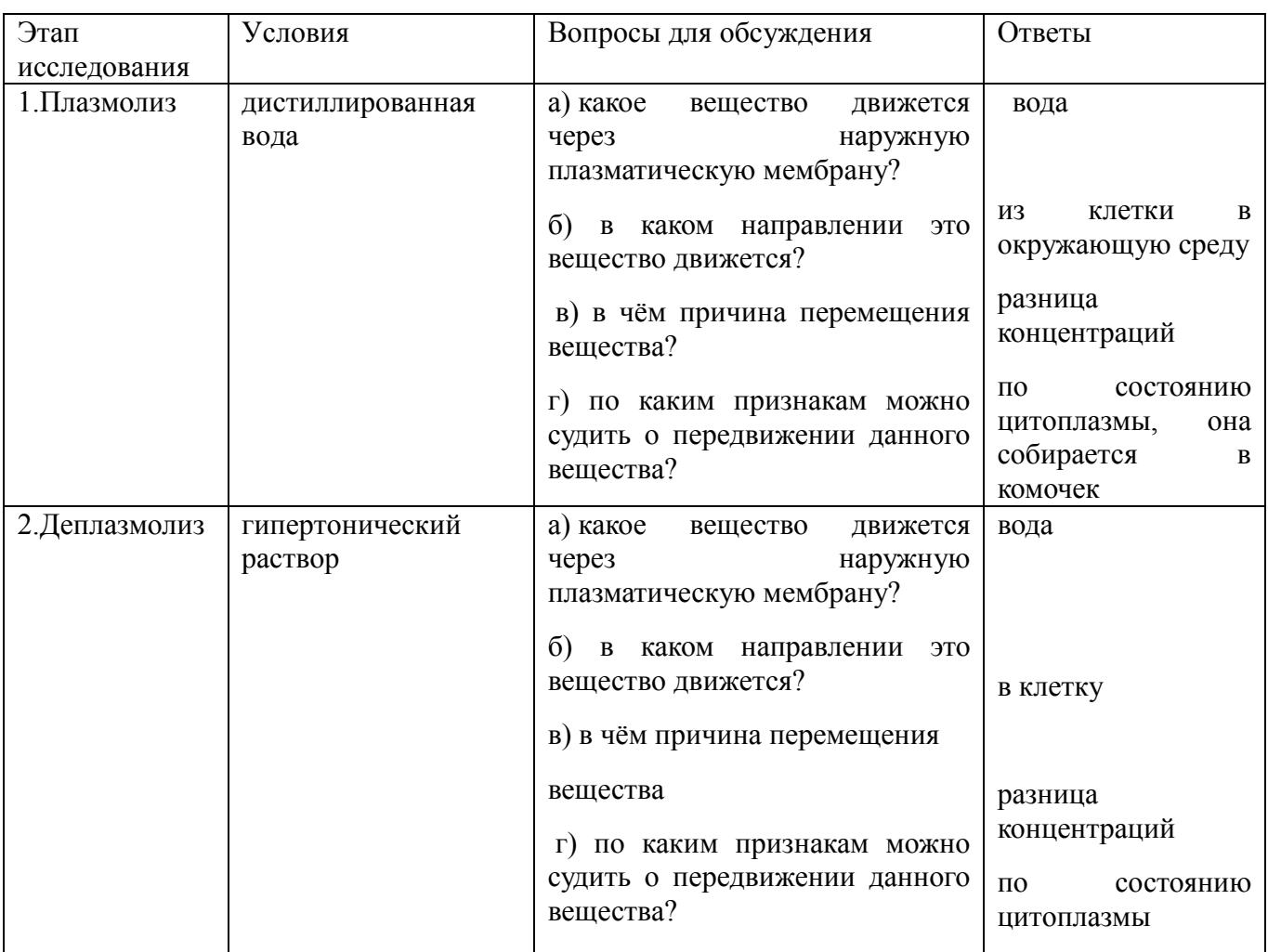

## Подобные задания встречаются в ЕГЭ.

Кожицу лука поместили в концентрированный раствор соли. Объясните, что и почему произойдет в клетках. Какие научные методы применяются в этом исследовании? Попробуйте дать ответ

Посмотрите на экран, ответьте на вопрос:

В каком растворе находятся клетки с фото №1, №2

**Сделайте вывод по эксперименту, ответив на вопросы**

1. Какое свойство наружной плазматической мембраны вы изучили в ходе проведения лабораторной работы?

#### (полупроницаемость)

2. Каково значение этого свойства мембраны для поддержания жизнедеятельности клетки?

(поддержание постоянства состава внутренней среды клетки)

ВЫВОД: оболочка клеток обладает избирательной проницаемостью. Благодаря плазмолизу и деплазмолизу клетка регулирует состав веществ в цитоплазме.

## **Теперь, я думаю, вы можете ответить на вопросы:**

3. Почему после соленой и сладкой еды человек испытывает жажду? (Клетки теряют воду)

4.Почему нельзя поливать растения сильно концентрированными растворами минеральных удобрений? (могут погибнуть из-за потери воды)

5. Почему для борьбы с сорняками дорожки посыпают солью?

6. Почему вредно часто употреблять соленую еду? (повышение АД)

У обучающихся наблюдается дефицит знаний, умений и навыков в постановке цели, методике проведения эксперимента, описании результатов и их объяснении. Универсальной формой работы по достижению функциональной грамотности является лабораторный практикум. Почему универсальной? Потому что развиваются все формы грамотности.

1. Читательская – необходимо грамотно читать и понимать методику опыта, понимать суть вопросов и заданий.

2. Математическая грамотность – уметь производить расчеты, работать с таблицами, графиками.

3. Анализировать наблюдения, происходящие явления, уметь их объяснять - это естественно-научная грамотность.

4.Уметь взаимодействовать с другими людьми, обсуждать, договариваться, презентовать результаты своего труда – Развитие личностных качеств.

Сегодня функционально-грамотный человек – это личность, способная осуществлять учебную деятельность и применять приобретенные знания, умения и навыки при решении жизненных задач в разных сферах человеческой деятельности.

## **ПЛАН РАБОТЫ БАЗОВОЙ ПЛОЩАДКИ МОАУ «ПОЛИЛИНГВАЛЬНАЯ МНОГОПРОФИЛЬНАЯ ШКОЛА-ИНТЕРНАТ»**

## **Тема: Интеграция общего и дополнительного образования как фактор развития языковых возможностей и личностного роста каждого обучающегося.**

**Цель:** Повышение профессиональной компетенции педагогов в области формирования языковой компетенции обучающихся как условия развития личности школьника в рамках общего и дополнительного образования.

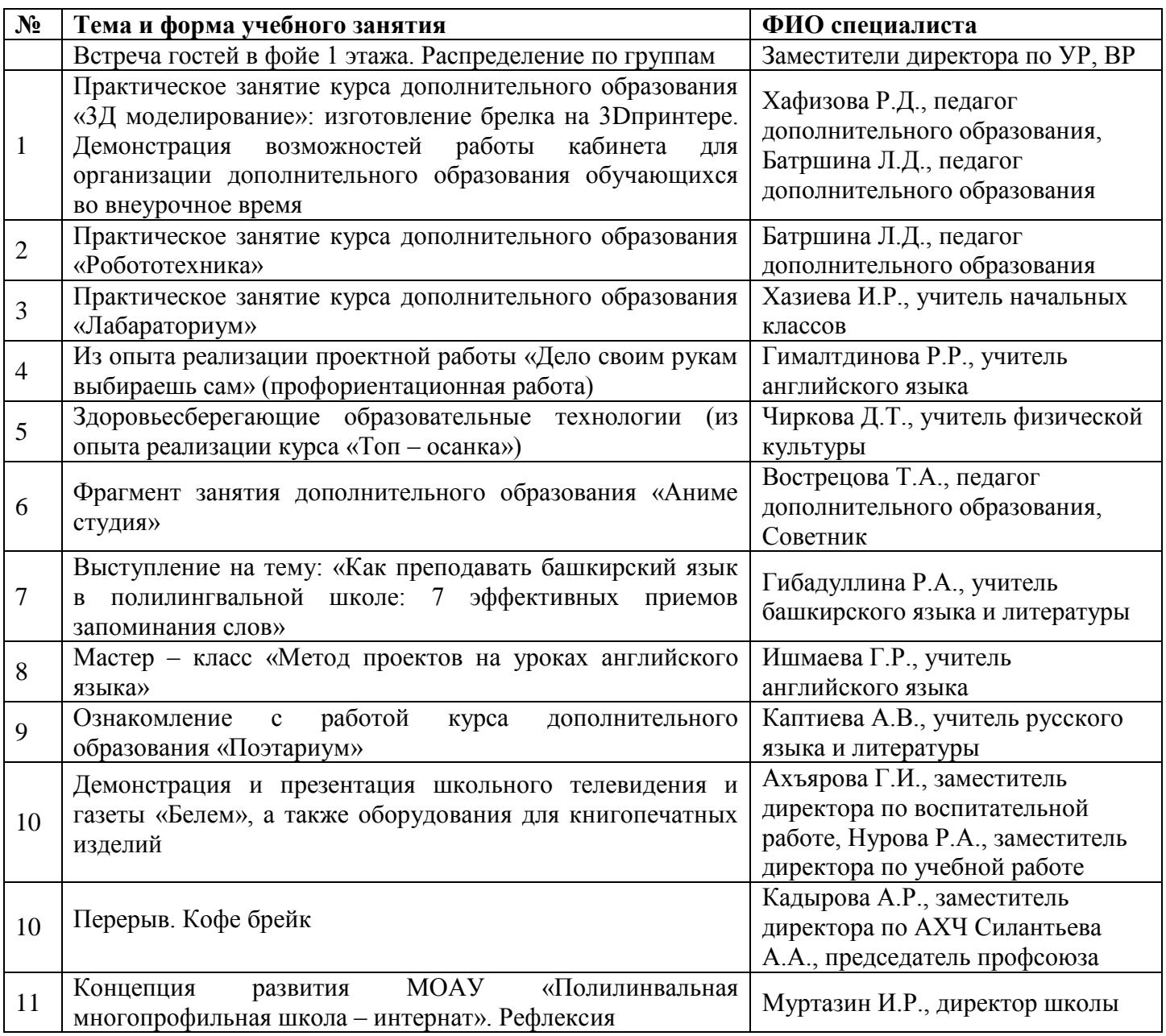

## **ПРАКТИЧЕСКОЕ ЗАНЯТИЕ КУРСА ДОПОЛНИТЕЛЬНОГО ОБРАЗОВАНИЯ «3D МОДЕЛИРОВАНИЕ»: ИЗГОТОВЛЕНИЕ БРЕЛКА НА 3D ПРИНТОРЕ**

*Р.Д. Хафизова, педагог дополнительного образования* 

Хәерле иртә, хөрмәтле кунаклар, коллегалар.

Рахим итегез! Компьютерлар артына утегез.

Меня зовут Хафизова Римма Дамировна, педагог курса по 3д моделированию 3D Lab.

3D-технологии еще десять лет назад казались нам выдумкой, чем-то не реальным.

А сегодня 3D печать и 3D моделирование является одним из перспективных направлений в области новых технологий.

Востребована во многих направлениях: архитектура, медицина, промышленность, игры, в кино и других отраслях.

Используя программы для 3D моделирования можно воссоздать точную копию практически любого объекта.

В нашей школе каждый учащийся имеет возможность работать на 3D принтере, создавать свои творческие проекты.

А хотели бы вы попробовать себя в роли инженера-дизайнера, создать модель и распечатать на принтере? Думаю, сейчас, то самое время начать.

Сегодня в процессе нашей творческой деятельности мы с помощью программы Компас 3Д сделаем модель брелка с текстом, а затем отправим на печать на принтер.

- Сейчас мы с вами приступим к созданию 3D модели нашего изделия.

Поэтому запускаем программу КОМПАС-3D. Эта программа предназначена для работы с различными чертежами и моделями на производстве.

Для начала рассмотрим рабочее поле и интерфейс программы, основные вкладки и кнопки для быстрой работы.

Перед вами открывается стартовая страница.

Выбираем ярлык Деталь.

Перед нами открывается интерфейс программы. В верхней части инструментальная область.

Ниже инструментальной области, панель быстрого доступа.

С левой стороны интерфейса находится панель параметров и дерево документа.

36

Рабочая область. На рабочей области 3 плоскости. Мы выбираем горизонтальную плоскость - Создать эскиз.

Брелок мы будем делать прямоугольной формы, поэтому на панели инструментов выбираем Прямоугольник.

В левой панели выбираем параметр высота 15, ширину указываем 30-

Роликом мыши мы можем приближать или отдалять наш прямоугольник.

На панели инструментов находим инструмент Окружность, в параметрах указываем диаметр 5, энтер, ставим окружность в угловую часть прямоугольника, не сильно приближаясь к сторонам.

Выходим из эскиза, нажав на создать эскиз еще раз.

Элемент выдавливания. в параметрах указываем расстояние 5, ентер, галочка и выходим и инструмента.

На стороне прямоугольника щелкаем мышкой, станет зеленым цветом, создаем эскиз. На панели инстр выбираем Надпись. Щелкаем мышкой на прямоугольник, в параметрах, гарнитура Arial Black и пишем текст имя до 7 букв, 2023. -ентер, галочка, и выходим из инструмента.

Элемент выдавливания на 2 мм, выходим из инструмента.

Учитель проговаривает основные параметры и элементы интерфейса, рассказывает, как начинать и завершать определенные операции и вести последовательно действие своей работы от эскиза до 3D модели. В этот момент изучают устройство и принцип работы в программе КОМПАС-3D.

Далее с использованием технологической карты под руководством учителя разрабатывают модель брелока со своим текстом. Сохраняют ее на флэшку в формате STL.

Загружается программа для печати Cura. Cura — это слайсер 3D-моделей. В ней учитель показывает, как открыть файл расположить на виртуальном столе все модели, также настраивает основные характеристики печати.

Печать примерно длится 8-10 минут.

Уважаемы гости, пока идет печать, с возможностями кабинета, вас познакомит директор нашей школы Ильдар Разилович.

Наш мастер-класс подошел к концу. Надеюсь, он вам понравился и приобретенные сегодня знания, и навыки пригодятся. Я благодарю вас за терпение, активность и желаю вам здоровья, успехов!

## **ПРАКТИЧЕСКОЕ ЗАНЯТИЕ КУРСА ДОПОЛНИТЕЛЬНОГО ОБРАЗОВАНИЯ «РОБОТОТЕХНИКА»**

*Л.Д. Батршина, педагог дополнительного образования* 

Здравствуйте, дорогие гости! Сегодня мы с вами посмотрим, каким образом можно в одном уроке совместить программирование, музыку и изучение иностранных языков.

Как мы слышим звуки? А как вы думаете, могут ли роботы слышать звуки? Да, могут. Для этого у них есть специальные датчики. Сегодня мы научим робота слышать звуки и показывать нам, какие звуки он слышит – громкие или тихие. Громкость звуков будет демонстрироваться на экране в виде эквалайзера.

Приступим к работе. Перед вами лежат планшеты. Включите, пожалуйста их, нажав на кнопку справа от дисплея.

Теперь на экране перед собой вы видите множество иконок приложений. Нам надо найти иконку, на которой нарисована панда и написано mBlock. Нажимаем на неё.

Теперь мы попали в это приложение. Оно устроено следующим образом: белая часть экрана – рабочая область. На неё мы будем перетаскивать блоки для построения программы.

Программа строится по типу пазла: блоки соединяются между собой пазлами.

Слева на дисплее вы видите круги разного цвета – это палитра разделов. Один раздел включает в себя множество блоков, которые выполняют различные функции.

Начнём с раздела Events (события). В этом разделе мы берём блок When Codey starts up (при запуске коди) и перетаскиваем его на рабочую область.

 Далее переходим в раздел Control (управление) оранжевого цвета, выбираем блок «if … then» (если …, то) и прикрепляем его снизу к предыдущему блоку.

Теперь открываем вкладку Operators (операторы), берём шестиугольный блок «… >50» и вставляем в окошко оранжевого блока. Значение 50 меняем на 10 для того, чтобы показать роботу, что мы описываем вариант, когда робот слышит тихие звуки.

В зелёном блоке мы также видим окошко, в которое перемещаем блок loudness из раздела Sensing.

Далее в блок «if … then» вставляем блок Show image раздела Looks и меняем изображение на небольшие столбцы эквалайзера.

Теперь у нас получился один полноценный сегмент программы. Мы должны его копировать продолжительным нажатием на слово «if» оранжевого блока. Сейчас нам нужно повторить копирование ещё 3 раза. В зелёном блоке меняем число 10 на 20, 30, 40 в каждом новом сегменте программы соответственно. В соответствии с обозначенными числами редактируем изображение.

Мы подошли к финальной части. Теперь нам нужно взять скобку Always (всегда) из раздела Control и поместить в неё всю программу, за исключением жёлтого блока для того, чтобы программа выполнялась постоянно.

Теперь мы посмотрим, как робот реагирует на произведение Бетховена «Симфония №5».

Вот так легко и незатейливо мы с Вами потренировались в использовании английских слов в построении программы и изучили известное классическое произведение.

## **ПРАКТИЧЕСКОЕ ЗАНЯТИЕ КУРСА ДОПОЛНИТЕЛЬНОГО ОБРАЗОВАНИЯ «ЛАБОРАТОРИУМ»**

*И.Р.Хазиева, учитель начальных классов* 

- Добрый день, уважаемые гости! Вашему вниманию представлено большое разнообразие комплектов для экспериментирования, лабораторного оборудования, мультимедийных лабораторий.

- Данные комплекты, оборудования и лаборатории дают возможность учителю показать учащимся связь между наукой и практикой в увлекательной форме, а также рассказать про разнообразие физических и химических явлений в природе, научить находить их и объяснять эти явления в повседневной жизни.

Исходя из этого школа «Белем» открыла дополнительные курсы «Лабораториум». Данный курс способствует расширению знаний в области окружающего мира в начальных классах, физики, химии и биологии в старших классах. Дети получают удовольствие от таких занятий, т.к они исследуют и делают открытия самостоятельно, могут прокомментировать и объяснить происходящие действия. Проведение экспериментов связано со всеми сферами жизнедеятельности ребенка и оказывает благоприятное воздействие на его развитие. Опыты не только вызывают у детей интерес к наблюдаемому явлению, но служат для них отправной точкой к раскрытию тайн природы. Разнообразные эксперименты и опыты помогают детям учиться мыслить креативно и активно познавать мир.

Но не во всех школах есть данные комплекты для экспериментирования, и я бы хотела продемонстрировать вам опыты, в которых детям можно показать связь между наукой и практикой.

А теперь, я предлагаю Вам принять участие в небольших экспериментах.

Так же можно использовать тематические опыты, сегодня мы с вами проведем два тематических опыта. Как вы думаете на какие темы можно провести? (весна, космос)

Так как мы полилингвальная школа, опыты мы будем проводить на разных языках: русский, английский, татарский.

#### **Опыт № 1. Цветочный опыт**

#### *Материалы, которые нам понадобятся:*

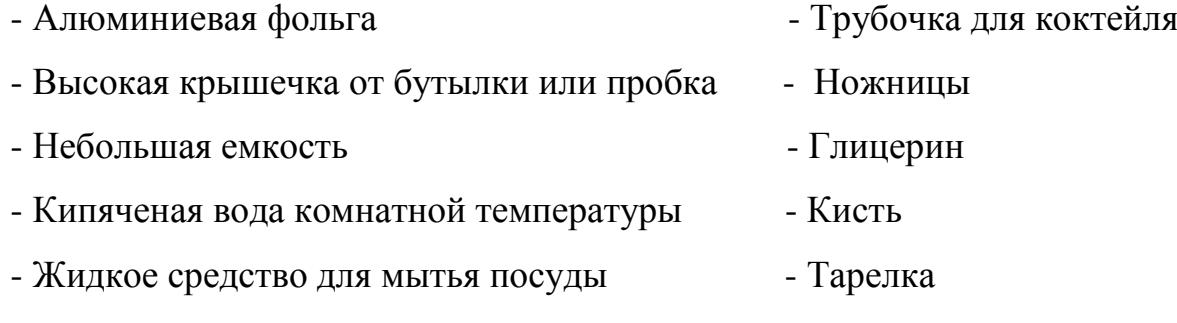

- Столовая и чайная ложки

#### *Порядок действий:*

Вырезаем из фольги круг диаметром 10-12 см. Кладем в центр крышечку или пробку и обводим ее окружность. Дорисовываем 6-7 тонких лепестков и аккуратно вырезаем цветок.

Теперь готовим раствор для мыльных пузырей. Для этого смешиваем 100 мл воды, 2 столовые ложки жидкости для мытья посуды и 1 чайную ложку глицерина.

Ставим крышечку или пробку на тарелку и смачиваем мыльным раствором ее верхнюю часть. Кладем на нее цветок и тоже тонким слоем наносим на его внешнюю поверхность раствор.

Когда все будет готово, выдуваем небольшой мыльный пузырь в центре цветка. Его лепестки поднимутся и образуют бутон. Продолжаем надувать мыльный пузырь и любуемся, как лепестки начинают раскрываться. Это удивительно!

Если лепестки не поднимаются, а лопают пузырь, нужно пальчиками разгладить их. Скорее всего на каком-то из них острый край фольги повернут внутрь.

#### *Объяснение:*

Все физические тела состоят из огромного количества молекул. При этом установлено, что молекулы всегда взаимодействуют между собой, то есть взаимно притягиваются друг к другу. В этом опыте мы как раз можем наблюдать, как взаимодействуют молекулы фольги и раствора.

Когда мы смачиваем поверхность цветка мыльным раствором, то молекулы раствора притягиваются к молекулам цветка. В тоже время молекулы раствора притягиваются между собой друг другу. Поэтому, когда мы опускаем пузырь на цветок, взаимное притяжение между молекулами раствора притягивает (поднимает) лепестки. Постепенно пузырь увеличивается в размере за счет раствора, находящегося на цветке, и мы наблюдаем раскрытие лепестков.

#### **Опыт № 2. Полянка первоцветов**

#### *Материалы, которые нам понадобятся:*

- Блюдце
- Молоко
- Подсолнечное масло
- Красители или краски
- Вода
- Стаканчики
- Пипетка

#### *Порядок действий:*

Наливаем в блюдце немного молока, чтобы оно полностью покрыло дно. Сверху добавляем тонкий слой подсолнечного масла.

В небольших стаканчиках разводим несколько цветов красителей. Берем пипетку и с помощью капель создаем красивые разноцветные цветы на масле. Для этого капаем 1-2 капли желтого цвета, а вокруг добавляем капли любых других цветов.

Чтобы создать красивый зеленый фон первой травы, выдавливаем большую каплю на свободное место в тарелке. Когда она станет слишком тяжелой, то опустится вниз, смешается с молоком и окрасит его. Повторяем этот процесс в других частях тарелки.

#### *Объяснение:*

Этот красочный эксперимент получается благодаря тому, что вода и масло не смешиваются, а также имеют разную плотность. Связи между молекулами воды и масла абсолютно разные, поэтому жидкости остаются отдельными слоями.

Вода и разведенные в ней красители имеют большую плотность, чем масло и соответственно больший вес. Поэтому большие капли красителей, находящиеся в масле, постепенно опускаются вниз к его границе с водой. И когда они ее преодолевают, то смешиваются с молоком и окрашивают его. Однако небольшие цветные капли воды масло способно удержать на своей поверхности. Как же такое возможно?

Способность воды удерживаться на масляной поверхности зависит от типа масла и размера ее капель. Растительное масло имеет сильное поверхностное натяжение, то есть молекулы на его поверхности стараются притянуться к соседним молекулам и молекулам, находящимся ниже. Благодаря этому свойству, маленькие капли воды остаются на его поверхности.

#### **Опыт № 3. Половодье**

#### *Материалы, которые нам понадобятся:*

- Монета
- Вода

- Пипетка или пустой флакончик из-под капель

#### *Порядок действий:*

Теперь мы будем проверять, сколько на одной монете уместится капель воды. Интересно устроить соревнование: чья капля воды будет лишней и приведет к половодью, тот проиграл.

Кладем монетку на ровную поверхность и любым способом определяем игрока, который начнет игру.

Набираем в пипетку воду и по очереди капаем по одной капле в центр монетки с очень близкого расстояния. Стараемся не дотрагиваться пипеткой до уже имеющейся воды на монете. Дополнительно можем считать количество капель и наблюдать, какую форму принимает поверхность воды.

Постепенно на монете будет образовываться водная шапочка. С каждой каплей она будет увеличиваться в размере и потом… лопнет, позволив воде разлиться на столе! Сколько же капель удержала монета до того, как произошел разлив?

## *Объяснение:*

И снова благодаря поверхностному натяжению вода поднимается шапочкой над монетой. На границе жидкости и воздуха молекулы воды образуют невидимую пленку, которая и удерживает воду на ней. Молекулы притягиваются друг к другу и к молекулам, находящимся ниже, как-бы «стягивая» поверхность воды. Именно эта «пленка» и сдерживает воду, не позволяя ей разлиться. Когда давление воды под плёнкой оказывается слишком высоким для нее, она разрывается, а вода проливается, словно река выходит из своих берегов.

 Подъем уровня воды и затопление поймы реки, происходит и называется половодье. Причиной половодья может быть таяние снега, ледников и интенсивные дожди. В результате этого реки разливаются, выходя из своих привычных берегов, и часто подтапливают рядом стоящие поселения.

## **Опыт № 4. Запусти ракету**

## *Материалы, которые нам понадобятся:*

- Цветной картон (либо обложка от плотной пластиковой папки)
- Изолента
- Клей-карандаш
- Ножницы
- Чернила из ручки
- Большая чистая ёмкость с водой

## *Порядок действий:*

Вырезаем ракету, приклеиваем детали с помощью клея-карандаша либо цветной изоленты. Обрезаем стержень и выдуваем капельку чернил на самый конец кометы. Аккуратно кладём на воду. Ракета начинает движение!!!

#### *Объяснение:*

Почему она движется?

Это возникает из-за разницы поверхностного натяжения двух жидкостей, в результате возникает течение, которое и толкает нашу ракету1.

#### **Опыт № 5. Летающая тарелка**

## *Материалы, которые нам понадобятся:*

- Чайная свеча
- Стакан
- Небольшая легкая тарелка (лучше использовать жесткую пластиковую)
- Вода
- Зажигалка
- Салфетка
- Помощь взрослого

## *Порядок действий:*

Рисуем на бумаге или лепим из пластилина инопланетянина и закрепляем его на стакане.

Кладём на тарелку салфетку и хорошо смачиваем ее водой. Ставим сверху на нее свечку и зажигаем. Накрываем свечу стаканом и плотно прижимаем его к тарелке. Постепенно свеча гаснет. Через 5-10 секунд поднимаем стакан вместе с тарелкой. Летающая тарелка готова! Наш пришелец отправился в полёт!

Тарелка крепится довольно плотно, поэтому чтобы ее оторвать нужно приложить усилие!

## *Объяснение:*

В процессе горения свечи воздух под стаканом нагревается и увеличивается в объеме, а часть его даже выходит наружу.

Но так как для горения нужен кислород, то свеча погаснет, когда под стаканом закончится этот газ.

Воздух внутри него начнет остывать и, соответственно, уменьшаться в объёме. Давление воздуха внутри стакана будет становиться меньше атмосферного, поэтому вода постепенно будет втягиваться внутрь стакана. Но из-за того, что объема воды недостаточно, чтобы выровнять давление воздуха внутри, то стакан как-бы "присосётся" к тарелке с салфеткой.

#### **Опыт № 6. Утечка воды**

#### *Материалы, которые нам понадобятся:*

- -Лист бумаги
- Маркер
- Файл
- Растительное масло
- Салфетка
- Стакан с небольшим количеством воды
- Синий краситель или краска
- Пипетка
- Зубочистка

## *Порядок действий:*

Рисуем на листе бумаги пустую банку и помещаем его в файл. Наносим на салфетку немного растительного масла и протираем ей поверхность файла. Разводим в стаканчике синий краситель либо краску и оставляем синие капли по всему листу. Даём ребёнку зубочистку и просим собрать капли жидкости в нарисованную банку. Для этого держим зубочистку почти горизонтально, прикасаемся кончиком к капле и тянем ее в банку, скользя зубочисткой по файлу. Так собираем все капли.

## *Объяснение:*

Взаимодействие молекул жира (масла) и воды слабое, поэтому между ними нет явления смачивания. Если капля воды попадает на поверхность, обработанную маслом, то она сжимается и принимает шарообразную форму под действием силы поверхностного натяжения.

Когда мы помещаем зубочистку в каплю воды, она смачивается. Благодаря взаимному притяжению молекул жидкости и зубочистки между собой создается сцепление между зубочисткой и каплей. Это явление помогает капле сохранять целостность и перемещаться вместе с зубочисткой.

в отсутствии силы тяжести на космической станции поверхностное натяжение воды является основным фактором формирования формы капли, которое стремится сократить поверхность жидкости и привести ее к минимальной форме - шару.

## **ИЗ ОПЫТА РЕАЛИЗАЦИИ ПРОЕКТНОЙ РАБОТЫ «ДЕЛО СВОИМ РУКАМ ВЫБИРАЕШЬ САМ»**

*Р.Р.Гималтдинова, учитель английского языка*

**Good afternoon dear guests, colleagues. I am the class teacher of the 5th grade. Today I am presenting a project on career guidance. If you do not mind, I would like to give an introduction in English.**

Цель ранней профориентации развитие эмоционального отношения ребенка к профессиональному миру, возможность проявить свои силы в различных видах деятельности и профессии. Меняется мир, вместе с которым меняется рынок труда. Вы согласны со мной?

Множество занятий устарели – они перестали соответствовать нуждам народа, теперь о них можно узнать лишь со страниц исторических книг. **Какие профессии вы можете назвать, которые ушли в прошлое?**

*(Телефонистка, трубочист, фонарщик, чистильщик обуви, лектор для рабочих, человек-компьютер).*

**The goal of early vocational guidance is to develop a child's emotional attitude toward the professional world and the opportunity to show their strengths in various activities and professions. The world is changing, and the labor market is changing with it. Do you agree with me?** 

**Many occupations are outdated - they are no longer relevant to the needs of the people, and now you can only learn about them from the pages of history books. What professions can you name that are a thing of the past?**

В ближайшее время нашу реальность заполнят новые технологии: машины с автопилотом, раскроет свой потенциал 3D печать и с каждым новым достижением в науке или технике появляются исчезающие профессии, которые теряют свою актуальность. Как вы считаете какие профессии можно отнести к исчезающим?

*Турагенты. Сегодня проще и во многих случаях выгоднее выбрать маршрут и забронировать билеты, жилье, питание посредством интернет-сервисов, чем обращаться к услугам турагентов. Все меньше людей хотят переплачивать за отдых, самостоятельно находя более выгодные предложения. Поэтому в скором времени должность турагентов будет востребована только в премиум-сегменте, где люди хотят получить индивидуальный подход и готовы платить за сервис.*

*Кассиры Супермаркеты устанавливают кассовые терминалы, на которых клиенты могут самостоятельно произвести расчет за покупки. Для этого используются либо наличные, либо банковские карты, принимаемые терминалом. Также разрабатываются специальные приложения для смартфонов, при помощи которых становится возможным произвести сканирование кода товара и осуществить расчет через электронный кошелек. В век технологий покупатели скоро сами смогут пробить товар на терминале и оплатить его.*

*Работники банка. К работникам банка относятся: кредитные специалисты; операторы; консультанты. Большинство их функций выполняют банковские приложения. С развитием технологий все больше клиентов будут отдавать предпочтение онлайн-приложениям, избегая похода в офис банка. Человек может*  *самостоятельно подать заявку на кредит, осуществить открытие или закрытие вклада, перевод средств и т.д.*

На место им приходят новые специальности, отвечающие запросам современности. Обратите внимание на примеры новых профессий, где мы видим какие специалисты востребованы в указанных отраслях. К примеру, в медицине это архитектор медоборудования, генетический консультант, в строительстве BIMменеджер-проектировщик, Специалист по модернизации строительных технологий, в безопасности это проектировщик личной безопасности, Дистанционный координатор безопасности, в культуре и искусстве это куратор коллективного творчества, Science-художник. **In the near future, our reality will be filled with new technologies: cars with autopilot, 3D printing will reveal its potential, and with every new achievement in science or technology there are endangered professions that are losing their relevance. Which professions do you think could be considered endangered?**

**They are being replaced by new professions that meet the demands of our time. Pay attention to the examples of new professions, where we can see which specialists are in demand in the specified industries. For example, in medicine, it is the architect of medical equipment, the genetic consultant, in construction, it is the BIM-managerdesigner, the specialist in modernization of construction technologies, in security it is the designer of personal security, the remote security coordinator, in culture and art it is the curator of collective creation, the Science-artist.**

Со многими профессиями школьники незнакомы. Также на сегодняшний день актуальной проблемой является трудоустройство выпускников по специальности. Из данных государственной статистики видно, что выпускники различных учебных заведении, примерно чуть больше половины, устраиваются по специальности, остальные же идут на другую работу.

На слайдах вы видите разбивку по направлениям. Как видно, что из раздела экономики выпускники чаще выбирают другое направление работы, в то время как в медицине максимальное количество выпускников по специальности.

Мы находим эту проблему в том, что дети не знают кем хотели стать по той причине, что не попробовали себя в разных направлениях. Для решения этой проблемы мы решили подойти с научной точки зрения и разработать проект «Дело своим рукам выбираешь сам» продуктом которого является рабочая программа. Цель данного проекта на экране: Создание рабочей программы профориентационной работы для обучающихся 5 класса в МОАУ «Полилингвальная многопрофильная школа-интернат». Задачи проекта вы видите на экране.

Жизненный цикл проекта состоит из 5 этапов. 1-й этап — это инициация, затем планирование, разработка, исполнение и анализ. В соответствия с этими этапами мы решили проработать данную последовательность.

Инициация — это запрос родителей, далее анализ существующих решений является планированием, разработка проекта соответствует этапу разработки, реализация проекта - исполнению и анализ результатов проекта это – анализу.

Предлагаем раскрыть каждый этап. Раннее созданный нами телеграмм канала, где информируем родителей о воспитании детей, выкладываем посты на полезные статьи было получено много комментариев от родителей, в которых прозвучала просьба для 5-го а класса провести раннюю профориентацию, чтобы дети могли уже сейчас понимать, что им интересно.

Следующим этапом был анализ существующих решений. Для работы нами было просмотрены различные статьи, решения, которые реализуют различные школы, научные учреждения и больше всего нам импонирует школа «Летова», которая является на данный момент лучшей частной школой мира. Они подходят с точки зрения разделения деятельности на 5 направлений, и мы решили по этим 5 направлениям сделать вводные курсы, чтобы дети поняли и попробовали себя в различных направлениях.

На этом слайде вы видите схему, которая разбита по направлениям и в каждом направлении у нас есть 2 кружка, на которых дети изучили особенности предлагаемой работы и проявили свои способности. Например, в творчестве и изобретательстве есть курс Аниме студии и курс 3Д моделирования, где дети могли почувствовать себя в роли художника и инженера.

Затем мы разработали календарный тематический план, по которому у нас всего 20 часов. Класс из 25 человек разделен на 2 подгруппы и каждая подгруппа через день посещала один из кружков. Итого каждая подгруппа прошла 10 занятий.

Исходя из того, что занятия несут за собой дополнительные расходы, для руководства была составлена смета в сумме 8274 руб.

Для начала реализации данного проекта был проведен опрос среди детей. Им было предложено ответить на вопрос: «Ты знаешь кем хочешь стать?». Как видно диаграмме обучающихся имеют представление о своей будущей профессий и 18 человек не определились.

Совместно со школьным педагогом-психологом было проведено тестирование по методике Гарднера на тип интеллекта и результаты вы видите на экране. 57% обучающихся имеют визуально-пространственный интеллект. Данный тип интеллекта относится к способности представлять пространственный мир в своем уме.

Затем провели тест личность обучающихся по методике «Мыслитель и художник» и результаты отражены на экране.

Следующий этап работы над проектом заключалась в работе дополнительного образования. Вы видите фотографии спортивной занятий футбол, волейбол, гимнастика и баскетбол.

Здесь вы видите творчество и изобретательство аниме студия, где дети рисовали на бумаге и планшете. Это способствует раскрытию в детях творческого потенциала.

На уроке 3Д моделировании, обучающиеся создали 3Д модель и распечатали на принтере. В результате у каждого была модель игрушки, которую они создали сами. Данный вид деятельности создает пространственное воображение, развивает фантазию и помогает выявить технические способности.

В науке и познаний на занятиях laboratorium провели лабораторные работы, где дети выполнили эксперименты. Это способствует увидеть в детях заинтересованность естественно-научного направления.

Во время робототехники каждый из них попробовал себя в роли программиста. Дети познают азы инженерного программирования, работая и управляя роботами.

По тайм-менеджменту провели водную часть курса, где рассказали, что такое время и как им управлять, составлять недельный план о своей деятельности. Считаем, что умение управлять временем, планировать является неотъемлемой частью любой профессии и деятельности.

На занятиях по бизнесу была раскрыта сущность предпринимательства. Тем самым в обучающихся моментально прочеркивается индивидуальность, предприимчивость и ответственность.

В направление гражданской социальной ответственности входит объединение волонтерства, где дети помогали старшему поколению усвоить основы компьютера и компьютерной грамотности. Данное направление не только показывает индивидуальные способности детей, но и играют большую роль в воспитании в детях чувства доброты и отзывчивости.

На лекторий «Права человека» обучающиеся узнали о конституционных правах и обязанностях Гражданина Российской Федерации, где их могли заинтересовать законы и НПА. Эти лектории был интересны обучающимся с точным раскладом ума, ребятам заинтересованных в чтении книг, изучения нового и конкретного.

Также в рамках ранней профориентации мы посетили Нефтекамский нефтяной колледж, где обучающимся школы была проведена обширная экскурсия. Ребята познакомились с рабочими специальностями, попробовали себя в роли нефтяников, автомехаников и спасателей. Самым запоминающимся моментом для ребят был полигон с демонстрацией работы нефтяной вышки.

В нефтекамском филиале Уфимского университета науки и технологии у обучающихся была возможность пройти игру по профориентации, где они узнали о таких профессиях как эколог, историк, филолог, архитектор и т.д.

После комплекса проведенных мероприятий обучающиеся 5а класса вновь ответили на поставленный им вопрос: «Ты знаешь кем хочешь стать?». Было отрадно увидеть ответы обучающихся, так как они существенно отличались от первоначальных ответов. Таким образом, 16 детей ответили, что знают и только 9 ответили отрицательно.

Проделанная работа удовлетворила потребность родителей. В результате нашего проекта были выявлены способности и предпочтения детей в области профессии.

В качестве апробации рабочая программа была презентована классным руководителям нашей школы, нашел положительный отклик у родителей. В этом учебном году планируется реализовать и масштабировать проект во всех классах нашей школы, а также готовы поделиться опытом и на нашей базе провести реализацию проекта другим учебным заведениям.

Таким образом, для реализации ранней профориентаций в рамках данного проекта мы использовали телеграмм канал, психологические тестирования, изучение статей и знакомство с опытом других образовательных учреждений, курсы, организованные в школе, сотрудничество со средними и высшими учебными заведениями для проведения экскурсий.

## **ЗДОРОВЬЕСБЕРЕГАЮЩИЕ ОБРАЗОВАТЕЛЬНЫЕ ТЕХНОЛОГИИ (ИЗ ОПЫТА РЕАЛИЗАЦИИ КУРСА «ТОП ОСАНКА»**

*Д.Т.Чиркова, учитель физической культуры* 

Добрый день. Уважаемые коллеги, гости. Меня зовут Чиркова Динара Тагировна, являюсь учителем физической культуры в данной школе.

Сегодня хочу ознакомить вас со Здоровьесберегающими образовательными технологиями, используемыми в нашей школе» (слайд1)

 Единственная красота, которую я знаю — это здоровье, писал немецкий поэт Генрих Гейне в 18 веке. Эта тема была актуальна тогда и сейчас.

Здоровье– главное богатство человека, которое нельзя заработать и купить, его можно только укреплять, беречь и лелеять. Оно помогает нам осуществлять свои планы, успешно решать жизненные задачи, преодолевать трудности. Крепкое здоровье, которое поддерживает и укрепляет сам человек, позволит ему прожить долгую, счастливую жизнь, полную радостных событий. И самое главное здоровье надо беречь с детства. В этом и состоит наша задача как педагогов. (слайд 2)

- Как вы думаете, сколько времени проводят наши дети в школе за партой? (Примерно 10 часов в день!)

Школьник, сидящий за партой, в сущности, неподвижен. С этим связано статическое напряжение мускулатуры, нарушения осанки и проблемы, связанные с позвоночником.

А наша школа является школой полного дня. Обучающиеся находится здесь вместе с педагогами полный день с 8 до 17 часов: в первой половине дня проводятся уроки по расписанию, внеурочная деятельность, во второй – школьники занимаются в группе продленного дня, посещают курсы дополнительного образования, кружки, различные мероприятия. Загруженность наших детей очень высокая, для того чтобы не навредить и уберечь здоровье обучающихся от чрезмерных нагрузок в школе был открыт курс «ТОП – осанка»

Основные задачи данного курса это:

- 1) Разгрузить детей, сменить обстановку, перейти с умственного напряжения на двигательную активность в форме спортивных упражнений.
- 2) Дать перерыв между переходом от основных уроков к кружкам и группе продленного дня.

3)Укрепления здоровья детей путем физических упражнений.

Топ осанка - это дополнительное занятие, для укрепления мышц спины и позвоночного столба, которое проводится в каждом классе между переходом от основной образовательной деятельности к дополнительной.

В начальных классах она проводится 5 и 6 уроками;

А в 5, 6, 7 классах данное занятие проводится 7-8 уроками.

Продолжительность занятия составляет 40 минут.

У каждого ребенка имеется свой гимнастический коврик, на котором они выполняют упражнения.

Упражнения на каждом занятии начинаем выполнять с растяжки позвоночного столба. По системе от простого к сложному.

Каждое занятие начинаем с упражнений лежа на животе. Часто использую такие упражнения как «Лодочка», «Коробочка», «Бабочка». «Корзинка» «Сгибание ног», «Махи прямыми ногами», упражнения для стоп. и т.д. На выполнение каждого упражнения отводится от 1 до2 минут. Или же 20 повторений каждого.

Ежедневно на мои занятия дети и приходят напряженные, уставшие, вялые. После занятий они уходят расслабленными, довольными и отдохнувшими.

Также учителя, работающие во второй половине дня, отмечают, что дети лучше и легче осваивают новый материал. Становятся спокойными и приободрившимися.

Практическая часть. 1 слайд

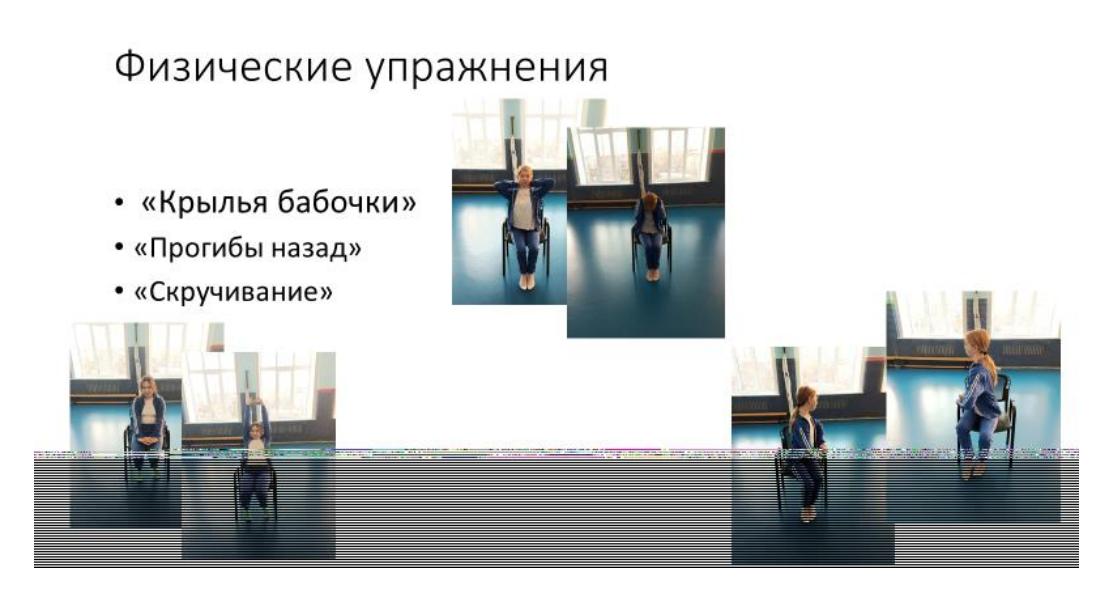

Сейчас уважаемые коллеги и гости, хочу вам предложить отдохнуть, расслабиться и выполнить со мной несколько упражнений для укрепления мышц спины, которые вы могли бы проводить с детьми.

Упражнение «Крылья бабочки»

Сядьте на край стула, разведите ноги на ширину плеч.

Согните руки в локтях, закиньте за голову и сцепите пальцы на затылке.

Максимально разведите локти. На вдохе раскройте руки в стороны и вытяните грудную клетку вперед. На выдохе снова заведите руки за голову и прогните спину назад. Почувствуйте натяжение мышц. Повторите 5 раз.

Упражнения «Прогиб назад»

И.п.-сидя на стуле, пальцы рук скрещены между собой, лежат расслабленные на коленках, колени на ширине плеч (сделать глубокий вдох)

1-прогнуть спину и одновременно поднять руки вверх, ладошки вывернуть (сделать выдох)

 $2 - u \cdot \pi$ .

Выполняется 6-10 раз.

3-упражнение «Скручивание на стуле»

И.п.- сядьте прямо.

1-корпус тела поверните максимально влево, спина прямая. Руками упритесь в левое бедро (сделайте вдох, расправьте грудную клетку) 2-и.п. (сделайте выдох) 3-тоже самое делается в правую сторону. 4.-и.п. Выполняется 6-10 раз.

При выполнении упражнения «Бабочка», «Скручивание», «Прогиб» необходимо обратить внимание на положение спины она должна быть прямая, расслабленная, положение на стуле комфортным. И выполнять упражнение до максимального вдоха и выдоха. Воздух в помещении чистым и влажным. Тогда от выполнения данного упражнения будет получен максимальный эффект.

Упражнения «Бабочка» способствует снятию умственного и физического напряжения. Нормалицазии дыхания. Снимает чувство тревожности и стресса.

Упражнение «Скручивание» -улучается гормональная работа всех внутренних органов, укрепляется позвоночник.

Упражнение «Прогиб» Улучшение кровообращения.

Упражнение полезно для живота, улучшая тонус мышц (в верхней части туловища).

- 1-Упражнения просты в применении, их можно проводить на уроках и на переменках в виде динамических пауз.
- 2- при выполнении упражнений «Крылья бабочки» и «Скручивания» необходимо следить за дыханием и правильной осанкой детей, чтобы был максимальный эффект.
- 3- Можно подобрать любые упражнения. Составить специальный комплекс, который вы сможете проводить в зависимости от дня недели.

## 16 слайд

Ссылка на упражнения.

## **ФРАГМЕНТ ЗАНЯТИЯ ДОПОЛНИТЕЛЬНОГО ОБРАЗОВАНИЯ «АНИМЕ СТУДИЯ»**

*Т.А.Вострецова, педагог дополнительного образования* 

Рисование в стиле аниме в современной российской школе даже сейчас еще непривычно. У подростков и молодёжи аниме стиль очень популярен. Подавляющее большинство моих учеников смотрят аниме-сериалы, читают мангу, изучают японскую культуру, рисуют аниме персонажей. Разумеется, характерный графический язык, особая философия и некоторая диковинность для европейского зрителя делают аниме привлекательным.

Но узкая специфика, изолированный и рафинированный культурный ключ, узость целевой аудитории делают этот жанр специфическим настолько, что его применение весьма ограничено. Не всем импонирует стилистика аниме, не всегда понятен российскому зрителю графический язык и символический смысл, а значит, жанр обречен на отрицание.

Не секрет, что аниме - это продукт, созданный в иной культуре, где свои представления о добре, зле, жизни и смерти. И если задуматься, что мы знаем о японской мультипликации, станет понятно - не так уж много. Считается, что главные потребители аниме - дети и подростки. В этом причина тревоги старшего поколения, а для нас это причина вдохновения и возможность предложить детям что-то, что сейчас для них важно и актуально.

Есть несколько причин, по которым упомянутый жанр вызывает беспокойство:

- агрессия персонажей

- откровенность

- тема смерти. *В Японии к кончине относятся иначе - без негатива и страха, присущих нашей культуре.*

- отсутствие яркого контраста между добром и злом

*Возьмём «Тетрадь смерти». Кто из двух героев больший злодей: демон, потерявший тетрадь, или парень, использующий эту тетрадь для убийств преступников? И злодеи ли они? Однозначного ответа нет, и так в аниме почти всегда.*

Не об этом ли мы говорим на уроках литературы, рассуждая, кто прав, а кто виноват? Абсолютное ли зло немой крепостной Герасим, или бедный студент Раскольников? Это готовит детей ко взрослой жизни – нет только белого и черного, никто не носит в себе только добро или только зло.

Многие любители аниме признаются, что их японская мультипликация привлекла яркостью образов и относительной простотой изображения. Мы максимально используем все положительное, что может дать нам аниме. Одна из самых главных наших задач – творческое самовыражение учеников, получение навыков рисования. В своей работе мы, конечно, обращаемся и к академическому рисунку – не зная перспективы и пропорций даже качественного мультяшку не создашь. Японские художники уделяют много внимания деталям, используют тонкие метафоры, более сложные, нелинейные сюжеты. Что здесь важно – это необходимость аналитической работы ума при просмотре и прорисовке персонажей в этом жанре.

Но кроме образовательной, мы преследуем и воспитательные цели. Если вы обращали внимание на эти мультфильмы, то заметили, как эмоциональны персонажи. Интерпретация этих эмоций, вдумчивое их изображение помогают развивать эмоциональный интеллект и социализировать детей. Согласитесь, в наше время жизни «онлайн» это немаловажно. С помощью гаджетов мы вытаскиваем детей из других гаджетов.

- Cлайды с эмоциями

При этом мы стараемся идти в ногу со временем и рисуем не только в скетчбуках, мы осваиваем специальные программы и работаем с помощью графических планшетов.

При рисовании персонажей мы с ребятами обнаружили некую важную деталь. Скажите, какая из частей лица наиболее ярко выражает эмоции? Как показывает практика, это брови.

- Упражнение: рисуем брови к лицу

- Упражнение (лицо по описанию или мультяшка по картинке – рисуем с помощью графического планшета на шаблоне лица в программе Paint tool SAI)

В нашей студии дети находят друзей по интересам, «братьев по разуму», что немаловажно. Но обычно в группах люди друг с другом общаются и вдохновляются на собственное творчество. Важно к детям просто внимательнее относиться, не высмеивать их вкусы и чаще разговаривать об их интересах.

Это неверно, когда в пагубном влиянии обвиняют произведения массовой или элитарной культуры. От того, что ребенок увидит нарисованную кровь на экране, он не перестанет любить жизнь. Вот если его обижают одноклассники, слишком опекают родители или, напротив, не обращают на него внимания, если случается беда в семье - тогда жестокость на экране может стать катализатором для развития психических заболеваний. Поэтому нужно, в первую очередь, заботиться о психологическом и интеллектуальном здоровье ребёнка, а не сбрасывать ответственность на мультики или игры.

Личность формируют, в первую очередь, люди, которые окружают ребёнка. А в аниме есть и добрые истории, которые несут положительный посыл.

Детей нужно учить фильтровать информацию. Лучше помогать им в поисках того, что может быть интересно, и формировать вкус, в том числе в кинематографе. Так и вы будете знать, чем увлекается ребёнок, и он станет больше вам доверять.

## **КАК ПРЕПОДАВАТЬ БАШКИРСКИЙ ЯЗЫК В ПОЛИЛИНГВАЛЬНОЙ ШКОЛЕ: 7 ЭФФЕКТИВНЫХ ПРИЕМОВ ЗАПОМИНАНИЯ СЛОВ.**

*Р.А.Гибадуллина,*

*учитель башкирского языка и литературы*

 Запоминание слов - важная часть изучения языка. Невозможно составить ни одного предложения, не зная слов. С практической точки зрения, ценность слова высока. Один из самых удобных методов для увеличения словарного запаса на уроках башкирского языка - "ассоциативный метод".

У этого метода есть масса вариаций.

#### *сл.2.* **1 Рассмотрим прием фонетических ассоциаций.**

*Tell-тел, beat-бит, my- май*, *eat-ит...* Необычное сходство английских и башкирских слов. Не так ли? *сл.3.*Некоторые слова английского и башкирского языков очень похожи по звучанию и написанию, а некоторые имеют общее значение. *сл.4.*

 Суть метода состоит в том, что к башкирскому слову подбирается слово созвучное на английском языке. В свою очередь, к созвучному слову подбирается смысловая ассоциация.

Итак, как же запоминать слова при помощи звуковых ассоциаций?

- Сначало нужно представить визуальный рисунок слова.

- Потом находим созвучное слово на английском языке.

-Далее объединяем образы, составляем небольшой сюжет из слов.

-И применяем изученные слов на практике.

*сл.5.*Например: слово күк-небо, созвучное слово на английском КУК. *сл.6.*Для запоминания слов составляем предложение. КУК күк йөҙөндә оса.

*сл.7.*Также запоминаем слово Ай.

#### *сл.8.2. Прием "Игра слов".*

Межъязыковые омонимы называют «ложными друзьями переводчика». Наша задача превратить «ложных друзей переводчика» в «верных друзей для запоминания слов» используя игру слов.

Иногда находятся слова и словосочетания, которые вызывают улыбку и смех. Соединям английские слова *сл.9. Hi, оne*, получаем башкирское слово *хайуан животное.*

*сл.10. Составление словаря* межъязыковых омонимов *одна из эффективных форм работы.* Составляя словарь - учимся, сравниваем, запоминаем!

*сл.11.* **3. Для запоминания слов,** различающихся **одной буквой используем прием "Бег ассоциаций"** . Из одного слова бежим к другому, составляем предложение используя эти слова. Например:

*сл.12,13*Ишәк ишек шаҡый. *сл.14,15*Бүре бүрек кейә. *сл.16,17*Бесәй әсәй менән сәй эсә.

*сл.18.* **4 прием. Символизация.** 

При изучении грамматических тем можно использовать прием символизации. Окончания, слова, словосочитания заменяем символами, что дает возможность легко запомнить учебный материал.

Например: Для запоминания местоимений заменяем слова символами. *сл.19.* Личное местоимение беҙ заменяем картинкой пчелы. И что нам это дает? Наглядно можете увидеть на экране. Дети запоминают не только местоимение, но и окончание глаголов, если заметили размер пчел отличается (выделяем окончания -быҙ и -беҙ).

*сл.20.* Отвечаем на вопрос: Һин ҡайҙа йәшәйһең? Заменяем окончания да и ла символами, и отвечаем на вопрос ҡайҙа? Башҡортостану мы всегда говорим -да, ҡайҙа -Башҡортостанда. Весело в Нефтекамске-лалала, ҡайҙа-Нефтекамала.

## *сл.21.* **5 прием. Вижу, слышу, показываю.**

Наглядно-образная память проявляется в запоминании, сохранении и воспроизведении зрительных, слуховых и двигательных образов. Например: Нужно запомнить слово бөжәк.

Мөғөҙлө үгеҙҙең башында ЖУК ултыра

Асыуынан БӨӨ тип бөжәккә үкерә.

Слово запоминаем с помощью жеста, звукоподражания, зрительного образа. *сл.22.*  **6 прием. Паралельные тексты.**

**Запоминание слов** через чтение происходит гораздо быстрее. Дети читают параллельные тексты, параллельный текст означает, что рядом с каждым предложением в скобочках написан перевод. Читать такие тексты легко, потому что, если что-то не понятно – можно сразу заглянуть в перевод.

#### *сл.23.***7** *Видеоуроки*

В целях формирования коммуникативных компетенций на уроках башкирского языка целесообразно использовать видеоматериалы. Совместно с учителем английского языка мы начали работу по созданию видеокурса «Волшебные уроки: я знаю башкирский язык, изучаю английский». *Предлагаю посмотреть отрывки из видеоурока по теме "Части тела". "Домашние животные"*

*сл.24,25.До просмотра и после просмотра видео детям предлагаются задания на развитие речи.*

Применение **метода ассоциаций, приемов запоминания** на уроках **башкирского** языка повышает мотивацию и интерес к **изучению** языка среди учеников, а также помогает формировать у учащихся коммуникативную компетенцию, строить модели ситуаций речевого общения.

Ставя перед учениками цель и задачи по освоению нового материала, не следует, между тем, **навязывать** им свои **ассоциации**. Гораздо более эффективно будет систематически прорабатывать ассоциативные связи вместе с детьми.

Полилингвальное обучение понимается как целенаправленный процесс приобщения к культуре средствами нескольких языков, когда изучаемые языки выступают в качестве способа постижения специальных знаний, усвоения культурно-исторического и социального опыта народов. Недостаточно просто запоминать слова, важно использовать их в речевой деятельноси. А для этого наряду с асоциативным методом нужно применять активные и интерактивные методы обучения.

## **МАСТЕР-КЛАСС «МЕТОД ПРОЕКТОВ НА УРОКАХ АНГЛИЙСКОГО ЯЗЫКА»**

*Г.Р. Ишмаева, учитель английского языка*

Здравствуйте, уважаемые коллеги. я учитель английского языка полилингвальной многопрофильной школы-интернат Ишмаева Гульназ Раилевна.

Из технологий, которые применяю в своей педагогической деятельности, хочу представить вашему вниманию метод проектов. данный метод отличается творческим и кооперативным характером выполнения заданий и ориентирован на развитие личности учащегося. метод проектов сочетает в себе разнообразные подходы: личностно-ориентированный, коммуникативный, компетентностный, социокультурный. на сегодняшнем мастер-классе вы узнаете много нового, в том числе и то, как будут решаться актуальные и нестандартные проблемы, убедитесь в межпредметной и метапредметной интеграции в нашей деятельности.

Описание реализации проектного метода и рекомендации к работе изложены в pmbok, это своеобразная энциклопедия управления, в которой содержатся. pmbok разработан американским институтом управления проектами (pmi). используется в производстве. универсален: он подходит для большинства проектов, вне зависимости от сферы применения.

эксперты [называют](https://www.youtube.com/watch?v%3DmTLqfu_ImAA) pmbok классификатором управленческих процессов. всего их 47, и эти процессы объединены в пять групп: инициирование, планирование, реализация, контроль и завершение. именно на основе данных этапов проходит реализация проекта.

сейчас я попрошу нашу фокус-группу помочь мне. коллеги, прошу желающих присоединиться и занять места за партами. мы продемонстрируем вам мастер-класс по теме «здоровая еда». актуальность данной темы заключается в поддержании культуры здорового питания. ведь в настоящее время так важно разграничивать здоровое и нездоровое питание, осознавать значимость и придерживаться здорового образа жизни. итак, начнем.

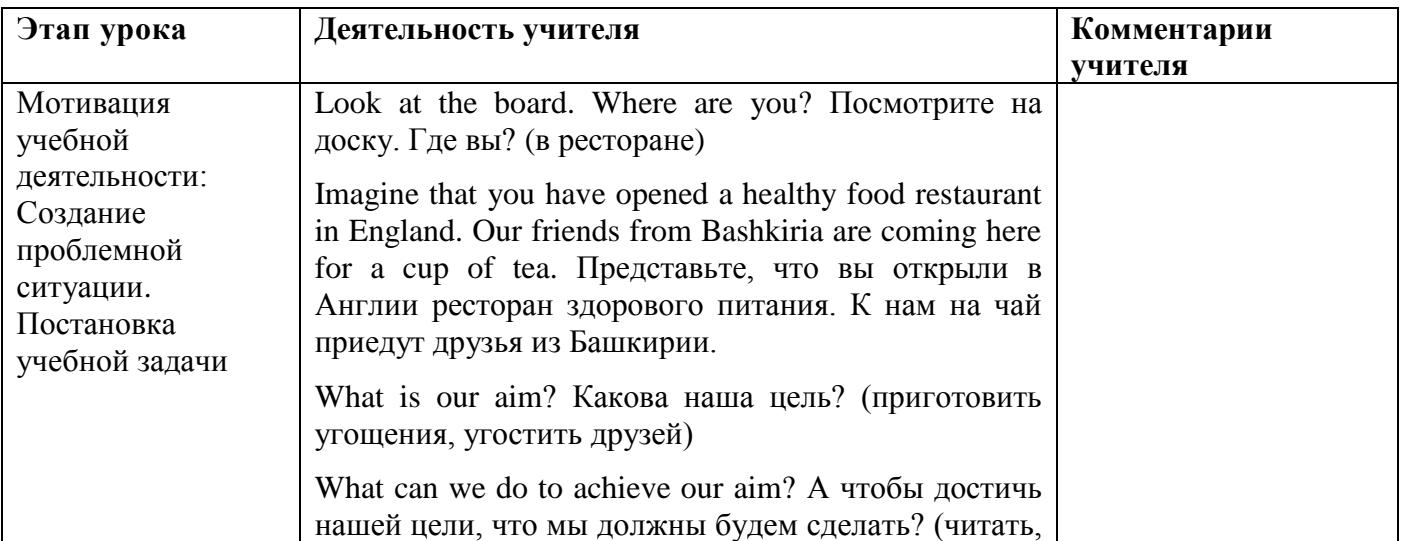

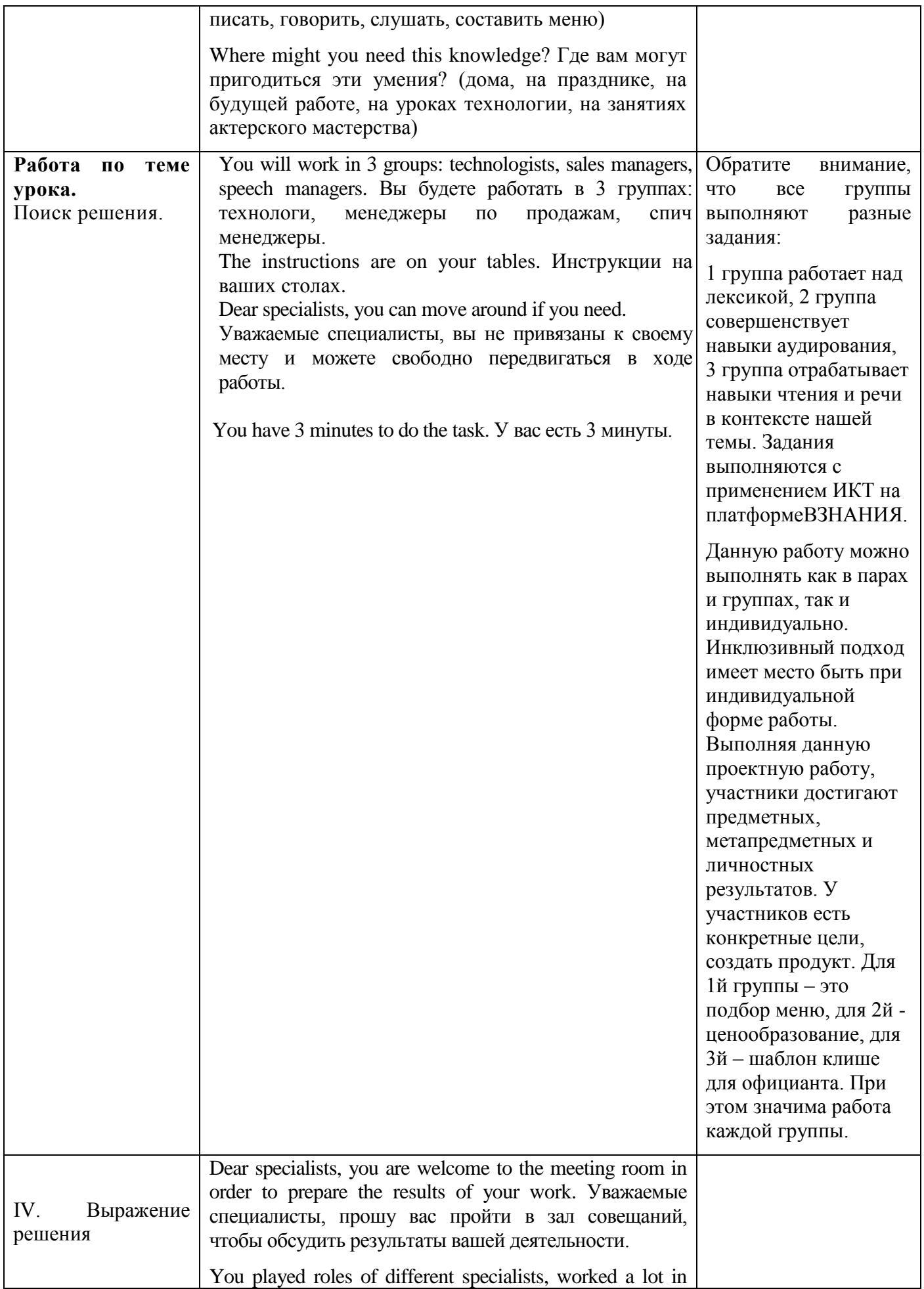

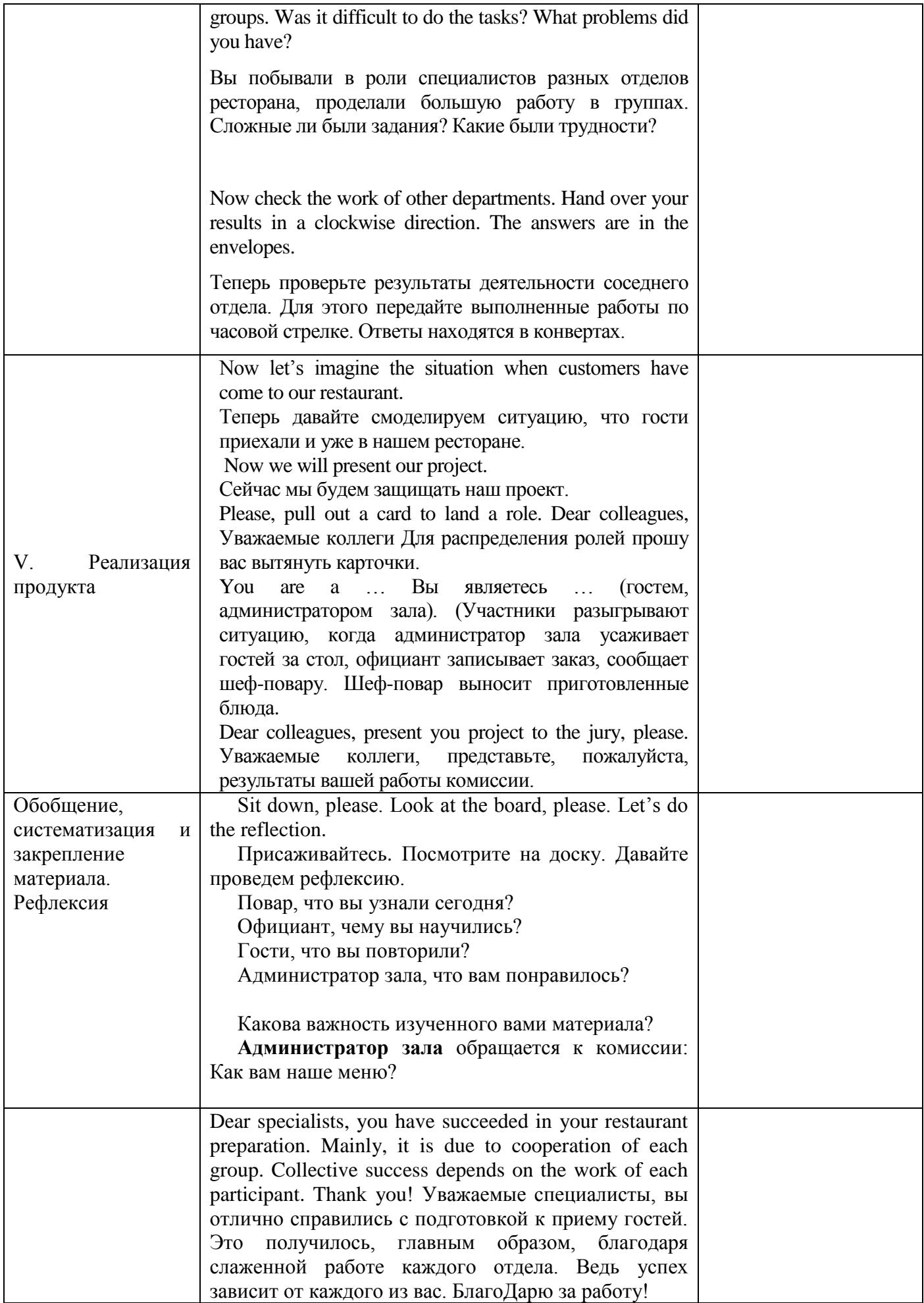

## **ОЗНАКОМЛЕНИЕ С РАБОТОЙ КУРСА ДОПОЛНИТЕЛЬНОГО ОБРАЗОВАНИЯ «ПОЭТАРИУМ»**

*А.В.Каптиева, учитель русского языка и литературы* 

Добрый день, дорогие гости и коллеги!

Меня зовут Каптиева Альбина Валентиновна, в данной школе работаю учителем русского языка и литературы, веду курс дополнительного образования «Поэтариум». Сегодня хочу познакомить вас с эффективными приемами работы над поэтическим текстом и обучению выразительному чтению**. (ответы).** Хочу продемонстрировать типичное чтение стихотворения наизусть, которое мы слышим на каждом уроке.

- Понравилось вам чтение данного стихотворения? **(ответы).** Да, я с вами согласна ребенок не совсем выразительно читает, но по-своему старается. Но это же стихотворение можно научить читать следующим образом! Хотели ли бы вы, чтобы ваши дети так же читали? **(ответы).** Именно с этой целью (обучение выразительному чтению) в нашей школе был открыт курс дополнительного образования «Поэтариум». В рамках этого курса в школе совместно с Центром национальных культур города реализуется масштабный проект «Знай наших!». На сайте нашей школы собран аудио контент из стихотворений русских, башкирских, английских, татарских поэтов. Стихи читают учащиеся, учителя нашей школы и члены литературного объединения «Инеш» г. Нефтекамск.Основные задачи нашей работы – это развивать умение выразительно читать стихи через знакомство с особенностями поэтического мастерства, анализировать лирические произведения собственного сочинения и других авторов; формировать компетентность в области стихосложения; развивать творческий потенциал учащихся.

Хочу продемонстрировать отрывки стихотворений с данного аудиоконтента.

#### (**Прослушивание нескольких стихотворений на разных языках)**

Как же достичь такого же результата, который вы услышали в записях?

#### **Существует 4 правила средств речевой выразительности:**

1.Тембр

2.Расстановка паузы

3.Логическое ударение

4. Литературное произношение

Над этими правилами мы работаем на уроках литературы. Но ее порой бывает недостаточно (большой объем программного материала, нехватка индивидуальной работы и ряд других причин мешают нам достичь желаемого результата.

В этом нам помогает наш курс «Поэтариум». Он предназначен для обучающихся любого возраста.

Для достижения поэтической выразительности на занятиях можно использовать следующие приемы:

**1. Артикуляционная разминка.** Достичь выразительного чтения без таких упражнений невозможно, их очень много, вашему вниманию на слайде представлены несколько упражнений.

## **Попробуем выполнить вместе с вами одно из них**.

1. "ЛОШАДКА".

- Присосать язык к небу, щёлкнуть языком. Цокать медленно и сильно, тянем подъязычную связку.

2. "ГАРМОШКА".

- Рот раскрыт, язык присосать к нёбу. Не отрывая язык от нёба, сильно оттягивать вниз нижнюю челюсть.

3. "МАЛЯР".

- Рот открыт. Широким кончиком языка, как кисточкой, ведём от верхних резцов до мягкого нёба.

## **2.Упражнения на сочетание гласных звуков и тренировку интонации**

Помогают улучшит артикуляцию, четкость дикции и речи, научить детей управлять своей интонацией. Также на слайде продемонстрированы активно используемые мною варианты:

## **Попробуем выполнить одно из них.**

- Иэаоуы, иЭаоуы, иэАоуы, иэаОуы, иэаоУы, иэаоуЫ.
- Иэаыея, иЭаыея, иэАыея, иэаЫея, иэаыЕя, иэаыеЯ.
- иЭаы, эАые, эАые, аЫея, ыЕяи, еЯиэ, яИэа.

## **3.Упражнения на сочетание звонких и глухих согласных**

помогут укрепить артикуляционный аппарат и научиться четко выговаривать слова даже с самой непростой последовательностью согласных. Их необходимо проговаривать твердо и жестко, максимально открывая рот и двигая губами:

#### **Попробуем выполнить, повторяем за мной**

пи, пэ, па, по, пу, пы;

би, бэ, ба, бо, бу, бы;

ди, дэ, да, до, ду, ды;

## **4.Очень хорошо помогает развитию выразительного чтения прослушивание записи своего голоса**

Голос каждого человека звучит иначе, чем кажется во время разговора. Поэтому для развития дикции у детей и взрослых хорошей практикой является запись речи на диктофон. В нашей школе созданы все условия для записи своего голоса. Каждый желающий может воспользоваться звукозаписывающей студий и прослушать себя. Анализ полученного результата и исправление всех дефектов и ошибок является обязательным условием данной работы.

## **5.Дыхание животом, один из основных приемов, который развивает плавность речи.**

Когда мы не дышим животом, то не добираем нужное количество кислорода, и это отрицательно сказывается на плавности речи.

Чтобы приучить себя к дыханию животом, нужно тренировать диафрагму. Быстро достичь этой цели помогут следующие упражнения.

## **Давайте выполним первое**

1. Сделайте полный выдох, освободив живот и грудную клетку от воздуха. Сделайте вдох, а на выдохе затяжно пропойте звук «Аааа». Снова вдохните и

повторите то же самое, но со звуком «Оооо», затем – «Уууу», «Ыыыы». Пойте до тех пор, пока из живота и легких не выйдет весь воздух. Проконтролируйте, чтобы вдох/выдох делался с участием живота.

2. Для этого упражнения вам понадобится воображение и долгий звук «Шшшш». Представьте, будто вы находитесь в красивом осеннем парке, а вокруг полно деревьев, роняющих листву. Вам нужно смести все листья в одну большую кучу, и вы начинаете это делать, воображая, будто в ваших руках метла. Наклонитесь вперед так, как если бы вы действительно подметали. Движением рук имитируйте движение метлы и одновременно с этим проговаривайте звук «Шшшш», словно это шум сухой листвы

3. Надувание шара

Коллеги, посмотрите на слайд.

Давайте попробуем с вами прочитать, узнать автора и угадать какое произведение там написано?

09 7 150 17 20 6

3 02 050

0 3 060

Идет бычок, качается,

Вздыхает на ходу:

- Ох, доска кончается,

Сейчас я упаду!)

**6.Этот необычный прием работы называется цифровые стихи**. **Он предназначен для отработки ритмики.**

Для того чтобы научиться читать цифровые стихи необходимо:

1.Выдержать паузу как в стихотворении

2.Голос должен звучать гибко и плавно

3.Интонация должна быть распевная и мелодичная

4.Научиться определять логические акценты

5.Читать выразительно и эмоционально

6.Обязательно должен быть известный автор

Нельзя не заметить, что существенную роль при чтении таких стихотворений играет количество слогов в строке и их ударность. Чередование ударений.

## **Сейчас, коллеги, предлагаю вам поработать над такими стихотворениями.**

**(**на столах лежат следующие стихи)

Пушкин

17 30 48

140 10 01

126 138

140 3 501

## **Давайте угадаем стихотворкние**

(Я помню чудное мгновенье:

Передо мной явилась ты,

Как мимолетное виденье,

Как гений чистой красоты

## **Еще одно**

Пушкин 148 19 2 3 4 50 711 12 100000 360. Я вас любил: любовь ещё, быть может,

В душе моей угасла не совсем;

Но пусть она вас больше не тревожит;

Я не хочу печалить вас ничем.

Думаю, работа, проведенная нами, принесет вам огромную пользу и в практическом и в эстетическом плане.

Особенности стихотворений из цифр заключается в том, что они с одной стороны, они полностью абстрактны – практически всегда непонятно, о чём, собственно в них говорится. С другой стороны, в них хорошо чувствуются ритм и настроение втора. И этим цифровая поэзия похожа на музыку

Самое главное –эти стихотворения невозможно прочитать без интонации.

Задача данного метода -обучить правильной интонации. Дети с удовольствием знимаются цифровыми стихами

Вся эти приемы помогают достичь нашей общей цели: научить детей слышать и понимать поэзию, обучить их выразительному чтению стихотворений, воспроизводить слова в соответствие с орфоэпическими нормами, прививать любовь к литературе.

Моё выступление закончено. Спасибо за внимание!

## **КОНЦЕПЦИЯ РАЗВИТИЯ МОАУ «ПОЛИЛИНВАЛЬНАЯ МНОГОПРОФИЛЬНАЯ ШКОЛА-ИНТЕРНАТ». РЕФЛЕКСИЯ**

*И.Р. Муртазин, директор школы*

Добрый день, уважаемые коллеги.

Возвращаясь вечером домой, мы невольно «думаем» о чем-то.

Опыт прожитого дня нас чему-нибудь научит, если мы: прокрутим в уме хронику событий этого дня и выделим самые важные для нас; из них постараемся оставить в памяти самые приятные; зададим себе вопросы, например, такие как: что важное для меня сегодня произошло? В чем я вижу причины этого события? Почему это произошло именно со мной? Каким было мое поведение, какими переживаниями оно определялось? Чему это должно научить меня? Какой для себя урок я должен извлечь из этого события?

Если мы прокрутим в голове хронику не только этого дня, а хронику 2-х последних лет, мы возвращаемся к дате открытия нашей школы. Да на самом деле ровно 2 года тому назад, а именно 9 марта 2021 года наша школа распахнула двери обучающимся.

Что только не произошло за эти 2 года? Это и первые достижения наших обучающихся, учителей, и первые неудачи, и первый опыт участия в различных конкурсах, научно-практических конференциях и первая базовая площадка. Вы сегодня увидели, чем занимаются наши дети во время 2 половины дня. Увидели наших молодых перспективных педагогов и нам хотелось бы услышать ваши мнения. Понравилось ли вам сегодняшнее мероприятие? Что нового взяли для себя? Какие изменения вы хотели бы внести на сегодняшнюю базовую площадку? Ваши пожелания нам для дальнейшей корректировки нашей работы.

А теперь переходя к вам хотели бы вы работать на таком оборудовании, в такой школе? Что надо сделать чтобы такое оборудование появилось в каждой школе? Все ли зависит от меня? Отвечаю ли я лично за результат? Верю ли я в достижение результата? Чем определяются мои сомнения? Что мешало мне сделать это раньше? Какие возможные препятствия в достижении результата я вижу в перспективе? Если я достигну цели, какие позитивные изменения произойдут в моей жизни?